## **BAB 2 LANDASAN TEORI**

#### **2.1. Tinjauan Pustaka**

Dalam penelitiannya (Nurmila, Sugiharto, & Sarwoko, 2010) mengenai pengenalan pola karakter huruf jawa menggunakan algoritma *Backpropagation Neural Network* menunjukkan bahwa masing-masing bagian sampel memiliki karakteristik *Backpropagation* yang berbeda-beda untuk mendapatkan hasil pelatihan yang paling baik pada pengenalan karakter huruf Jawa dan rata-rata keakuratan BPNN dalam mengenali pola karakter huruf Jawa adalah sebesar 99.563% untuk data sampel berupa data pelatihan, 61.359% untuk data sampel di luar dan pelatihan, dan 75% untuk data sampel data pelatihan dan di luar data pelatihan.

Dalam penelitiannya (Alqurni & Muljono, 2016) mengenai pengenalan tanda tangan menggunakan metode *Perceptron* dan *Backpropagation* didapatkan hasil dari 400 data latih dan 100 data uji adalah keakurasian pelatihan sebesar 100% berdasarkan hasil evaluasi menggunakan data latih dan akurasi uji sebesar 86% dengan banyak pola benar yang dapat dikenali sejumlah 86 citra. Sedangkan untuk metode *Perceptron* mendapatkan hasil akurasi training 100% berdasarkan hasil evaluasi menggunakan data latih dan akurasi testing 76% dengan 76 citra yang dapat dikenali. Jadi berdasarkan hasil tersebut, maka dapat diambil kesimpulan bahwa penggunaan metode jaringan syaraf tiruan *Backpropagation* lebih baik dibandingkan dengan metode *Perceptron* yang digunakan dalam pengenalan tanda tangan tangan. arakteristik *Backpropagation* yang berbeda-beda untuk mendapatelatihan yang paling baik pada pengenalan karakter huruf Jawa dala<br>eakuratan BPNN dalam mengenali pola karakter huruf Jawa adala<br>eakuratan BPNN dalam mengenali

Dalam penelitiannya (W & Al Farqi, 2015) membuat sistem pengenalan karakter aksara caraka Madura yang telah dilakukan pengujian dengan arsitektur Jaringan Syaraf Tiruan *Backpropagation* dengan jumlah data *training* sebanyak 400 yang mewakili 20 karakter, jumlah *input* 256 *neuron*, *hidden layer* 3 *neuron,* 

*output layer* 1 *neuron*, dan *learning rate* 0,2. Hasil pengujian ini menunjukkan nilai keakuratan karakter sebesar 78,333%. Karena banyak karakter yang memiliki ciri mirip, maka mereka menyarankan agar ditambah data latih agar pengenalan lebih akurat.

Dalam penelitiannya (Hidayatno, Isnanto, & Buana, 2008) mengenai indetifikasi tanda tangan menggunakan *backpropagation*. Pada penelitiannya, dilakukan ekstraksi ciri pada tanda tangan menjadi angka biner. Angka tersebut kemudian akan digunakan menjadi input dalam node *backpropagation* yang akan dilatih hingga mendapatkan nilai yang sudah ditargetkan. Hasil kesimpulan yang diperoleh *backpropagation* dalam mengidentifikasi tanda tangan memiliki tingka ketepatan 88%.

Dalam penelitiannya (Sukmawati & Pujiyanta, 2014) mengenai deteksi penyakit tulang menggunakan *backpropagation,* terkenali dengan baik pada galat 0.5, *learning rate*  $(\alpha) = 0.1$  dan 42 *neuron hidden*, fungsi aktivasi yang dipakai adalah fungsi *logsig (sigmoid biner),* dan metode palatihan yang dipakai adalah metode *trial and error,* didapatkan hasil akurasi keberanaran pengujian aplikasi ini adalah 90%. Mauri mingga mendapatkan imar yang sudan ditargetkan. Trash kesimp<br>peroleh *backpropagation* dalam mengidentifikasi tanda tangan memi<br>tepatan 88%.<br>Dalam penelitiannya (Sukmawati & Pujiyanta, 2014) mengen<br>enyakit tulang me

Selanjutnya Dalam penelitiannya (Hartadi, Santoso, & Hidayatno, 2011) mengenai deteksi kangker payudara pada mammogram, GLCM digunakan untuk mencirikan tekstur massa tumer, normal, serta gugus mikroklasifikasi pada area mammogram. Untuk memperbaiki kualitas citra dilakukan tahap pengurangan derau, perbaikan kontras dan oprasi morfologi. Setelah tahap pra pressing dilakukan proses ekstraksi ciri GLCM. Pada penelitian ini tingkat keberhasilan mencapai 86%.

Dalam melakukan penelitiannya (Astuti, 2008) untuk pengklasifikasian motif ppla batik menggunakan metode representasi bentuk nilai ekstraksi ciri yang telah diterapkan, *eccentricity* yang merupakan rasio dari perbandingan antara panjang *minor axis* dengan *major axis* dan *compactness* yang merupakan suatu obyek yang dapat diukur melalui analisis faktor bentuk tak berdimensi dengan

ketidaksamaan *isoperimetic*. *Compactness* dapat dihitung dengan menggunakan area dan perimeternya. Dan keduanya telah diterapkan dalam melakukan penelitian untuk pengenalan bentuk geometri benda. Program yang telah dibuatnya adalah untuk mengidentifikasi bulat, persegi dan segitiga dengan nilai rasio.

Dalam penelitiannya (Raheja, Das, & Chaudhary, 2011) megenai pendeteksi ujung jari dari tangan manusia secara cepat. Mereka melakukan segmentasi tangan dengan berdasarkan *hue, saturation* dan *value* (HSV) dan akan didapatkan sebuah gambar biner. Kemudia dilanjutkan dengan pendeteksi pergelangan tangan dengan intensitas warna yang telah dihitung. Gambar akan dipotong dari pergelangan tangan sehingga hanya akan didapatkan gambar tangan. Ujung jari akan dideteksi dari pencarian gambar yang telah dipotong. Hasil dari penelitian ini adalah sistem sudah siap digunakan untuk digabungkan dengan implementasi seperti mengendalikan robot menggunakan *gesture* tangan. dapakan seodan ganibar binet. Kemudia dinanjukkan dengan jengelangan tangan dengan intensitas warna yang telah dihitung. Gar<br>potong dari pergelangan tangan sehingga hanya akan didapatkan gaml<br>jung jari akan dideteksi dari

Dalam meninjau pada kelima jurnal diatas maka penulis akan melakukan penelitian yang mengacu pada kedelapan jurnal tersebut. Penulis ingin menerapkan metode *backpropagation* pada sebuah sistem untuk mengklasifikasi jenis buah *pear,* GLCM untuk ekstraksi ciri tekstur, *eccentricity* dan *compactness* untuk ekstraksi ciri bentuk dan HSV untuk ekstraksi ciri warna.

#### **2.2. Landasan Teori**

Untuk memperkuat penelitian mengenai pengklasifikasian jenis buah *pear,*  penulis menggunakan beberapa landasan teori terkait kasus tersebut.

#### **2.2.1.** *Pear*

Menurut (Adiyanto, 2009) pir merupakan tanaman yang berasal dari Eropa Barat, Afrika Utara, dan Asia Timur. Pir juga merupakan tanaman yang tahan terhadap suhu dingin dan dapat tumbuh di daerah pesisir ataupun daerah yang

bertemperatur sejuk. Pir juga kaya berbagai macam vitamin antara lain vitamin A, B1, B2, C, E, K. *Pear* memiliki banyak jenis, namun pada penelitian ini digunakan 4 jenis yaitu pear jenis *packham, singo, sweet* dan *xianglie.* 

a. *Pear Packham* 

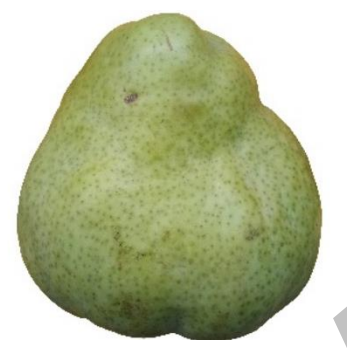

Gambar 2.1 *Pear Packham* 

Gambar 2.1 menunjukkan buah *pear packham. Pear Packham* yang berasal dari Australia adalah jenis buah *pear* golongan hijau. Saat di makan kondisi daging buah *pear* ini keras, terasa manis mirip dengan jambu bangkok atau jambu mutiara. Karakteristik buah ini adalah berwarna hijau, kulit agak kasar dikelilingi spot warna coklat alami, tekstur keras lagi renyah. Gambar 2.1 Pear Packham<br>
Gambar 2.1 menunjukkan buah pear packham. Pear<br>
yang berasal dari Australia adalah jenis buah pear golongan hija<br>
makan kondisi daging buah pear ini keras, terasa manis mir<br>
jambu bangkok atau jamb

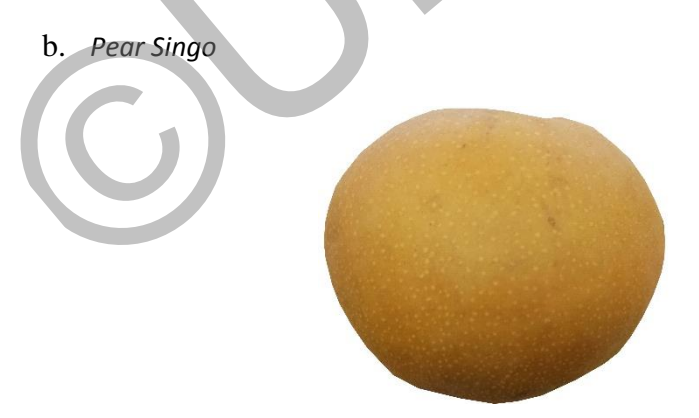

Gambar 2.2 *Pear Singo*

Gambar 2.2 adalah gambar dari *Pear Singo. Singo Pear* berasal dari negara Cina, bentuknya yang menyerupai buah apel ini berwarna cokelat, dengan tekstur yang renyah. Buah ini juga memiliki kandungan serat yang sangat tinggi, dan dapat mengobati gangguan pencernaan,

mengatasi sembelit, juga mencegah terjadinya kanker kolon (kanker kolon dan rektum adalah kanker yang menyerang usus besar dan rektum.

c. *Pear Sweet* 

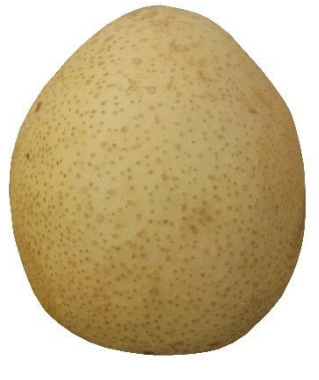

Gambar 2.3 *Pear Sweet*

Gambar 2.3 menunjukan *pear* jenis *Sweet. Pear Sweet* merupakan jenis *pear* yang berasal dari negara Cina. Sweet pear atau yang biasa disebut pear madu ini memiliki tekstur yang agak keras,namun untuk rasa, pear ini sangat manis,pear ini salah satu jenis buah yang mengandung cukup banyak vitamin c dan k. Gambar 2.3 Pear Sweet<br>
Gambar 2.3 menunjukan pear jenis Sweet. Pear Sweet r<br>
jenis pear yang berasal dari negara Cina. Sweet pear atau y<br>
disebut pear madu ini memiliki tekstur yang agak keras,namun u<br>
pear ini sangat mani

d. *Pear Xianglie* 

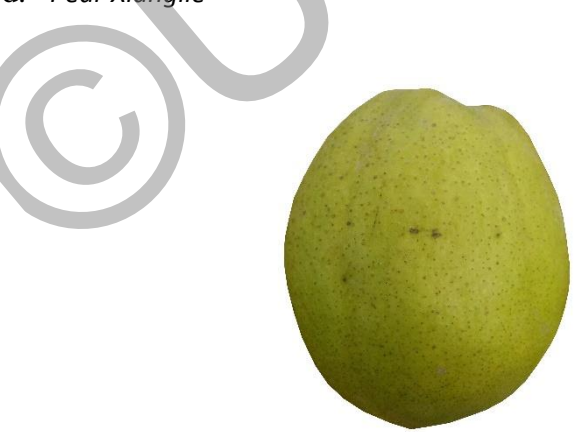

Gambar 2.4 *Pear Xianglie*

Gambar 2.4 menunjukkan buah *pear Xianglie.* Berasal dari negara china,pear xiang lie atau yang biasa disebut dengan pear hijau ini adalah terbaik dikelasnya karna dikenal mengandung banyak air pada daging

buahnya,memiliki rasa yang manis,tekstur daging yang lembut,dan kadar air yang melimpah.

#### **2.2.2.** *Preprocessing*

Menurut (Anggraini, 2014) *preprocessing* merupakan suatu proses pengolahan citra untuk mendapatkan informasi dari citra dan menghasilkan citra yang diinginkan. Citra harus diproses terlebih dahulu sebelum masuk keproses klasifikasi menggunakan Jaringan Syaraf Tiruan.

#### **2.2.3.** *Resize*

Menurut (Styawan & Supriyanto, 2015) *resize* merupakan pengubahan resolusi citra digital dari yang sebelumnya N x M diubah menjadi N' x M'. Tujuan dari tahapan ini adalah untuk menyeragamkan ukuran dari semua citra digital yang ada selama proses pengolahan citra. Alasifikasi menggunakan Jaringan Syaraf Tiruan.<br>
2.3. Resize<br>
Menurut (Styawan & Supriyanto, 2015) resize merupakan pesolusi citra digital dari yang sebelumnya N x M diubah menjadi<br>
1911 yang ada selama proses pengolahan c

#### **2.2.4.** *Grayscalling*

Menurut (Santi, 2011) *grayscalling* merupakan proses awal dalam *image processing* yaitu mengubah citra berwarna menjadi citra *grayscale.* Sebuah citra terdiri dari tiga *layer* matrik warna yaitu *Red, Green* dan *Blue.* Proses perhitungan menggunakan tiga *layer* matrik tersebut akan dilakukan sebanyak tiga kali dengan perhitungan yang sama, untuk menyederhanakan perhitungan matrik, ketiga *layer* matrik diubah menjadi satu *layer* yang merupakan sebuah matrik *grayscale.* 

Citra warna dapat diubah menjadi citra *grayscale* dengan cara mengalikan elemen warna Merah (R), Hijau (G) dan Biru (B) dengan persamaan rumus sebagai berikut:

$$
grayscale = 0.2989 * R + 0.5870 * G + 0.1140 * B
$$
 [2.1]

#### **2.2.5.** *Thresholding*

Citra yang telah melalui tahap *grayscale* kemudian akan masuk kedalam proses *thresholding. Thresholding* atau pengembangan akan menghasilkan citra biner, yaitu citra yang memiliki dua nilai tingkat keabuan yaitu hitam dan putih. Setiap pixel pada citra dipetakan menjadi dua nilai yaitu 1 dan 0. Secara umum fungsi pengembangan citra *grayscale* untuk menghasilkan citra biner adalah sebagai berikut (Munir, 2004).

$$
g(x,y) = \begin{cases} 1 & \text{if } f \circ (x,y) \geq T \\ 0 & \text{if } f \circ (x,y) \leq T \end{cases}
$$
 [2.2]

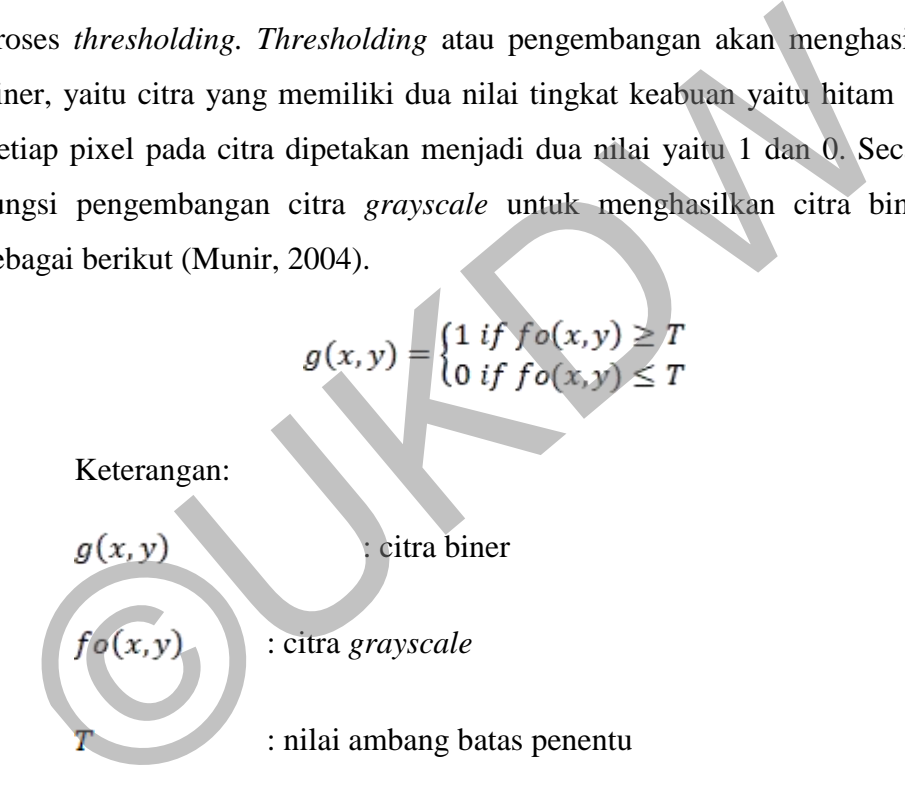

#### **2.2.6.** *Complement*

Citra negatif merupakan citra yang nilai pikselnya berkebalikan dengan citra aslinya. Untuk citra *grayscale 8-bit,* apabila citra asli disimbolkan dengan I, maka negatif dari citra tersebut adalah  $I' = 255$ -I. Contoh perhitungan nilai piksel dari citra negatif ditunjukkan pada Gambar 2.5.

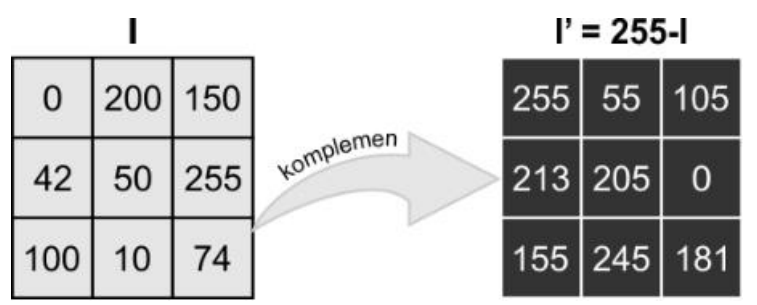

Gambar 2.5 Contoh perhitungan nilai piksel dari citra negatif Dikutip dari :<https://pemrogramanmatlab.com/tag/complement-image/>

#### **2.2.7.** *Compactness* **dan** *Eccentricity*

*Compactness* merupakan sebuah metode untuk mencari ratio antara luas dari objek gambar dengan luas lingkaran yang mengelilingi objek tertentu. Adapun rumus metode *compactness* adalah sebagi berikut (Russ, 2011) **Compactness** merupakan sebuah metode untuk mencari ratio a<br>
ari objek gambar dengan luas lingkaran yang mengelilingi objek<br>
dapun rumus metode compactness adalah sebagi berikut (Russ, 2011)<br>
Compactness =  $\sqrt{\frac{4}{\pi}}$ ) A

$$
Comparness = \frac{\sqrt{\frac{4}{\pi}})Area}{MaxDiameter}
$$
 [2.3]

Keterangan:

Major Axis

 $Area$  = Luas obyek gambar

*Eccentricity* merupakan nilai rasio perbandingan antara nilai *mayor axis* dengan nilai *minor axis* suatu obyek. *Eccentricity* memiliki rentang nilai antara 0 hingga 1. Obyek yang berbentuk memanjang/ mendekati bentuk garis lurus, nilai *eccentricity* mendekati angka 1, sedangkan obyek yang berbentuk bulat/lingkaran memiliki nilai *eccentricity* mendekati angka 0 (Felixiana, 2015). Penghitungan dari *eccentricity* diilustrasikan pada Gambar 2.6*.* dan dapat dilihat pada persamaan [2.4].

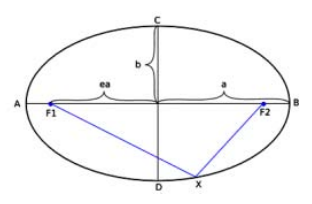

Gambar 2.6 Ilustrasi Eccentricity

$$
e = \sqrt{1 - \frac{b^2}{a^2}} \tag{2.4}
$$

Keterangan:  $e = eccentricity$ ,  $a = Major axis$ ,  $b = Minor axis$ 

#### **2.2.8. Tekstur**

Dalam penelitiannya (Budiarso, 2010) menyatakan bahwa tekstur (*Textures*) adalah sifat-sifat atau karakteristik yang dimiliki oleh suatu daerah yang cukup besar sehingga secara alami sifat tersebut dapat berulang dalam daerah tersebut. Pengertian dari tekstur dalam hal ini adalah keteraturan pola-pola tertentu yang terbentuk dari susunan pixel-pixel dalam citra. Suatu permukaan dikatakan mempunyai informasi tekstur, jika luasannya diperbesar tanpa mengubah skala, maka sifat-sifat permukaan hasil perluasan mempunyai sifat kemiripan dengan permukaan asalnya. Syarat terbentuknya tekstur. 2.2.8. Tekstur<br>
Dalam penelitiannya (Budiarso, 2010) menyatakan bahw<br>
Textures) adalah sifat-sifat atau karakteristik yang dimiliki oleh suang cukup besar sehingga secara alami sifat tersebut dapat berula<br>
arah tersebut. P

Adanya pola-pola primitif yang terdiri dari satu atau lebih piksel. Bentukbentuk pola primitif ini dapat berupa titik, garis, luasan dan sebagainya yang merupakan elemen dasar dari suatu bentuk. Ini artinya bahwa tekstur harus mempunyai elemen tekstur di dalamnya (disebut *texel* atau *texton*), meskipun elemen tekstur tersebut hanya terdiri dari sebuah pixel.

Pola-pola primitif tadi muncul berulangulang dengan interval jarak dan arah tertentu sehingga dapat diprediksi karakteristik pengulangannya. Ini berarti bahwa harus ada seperangkat aturan yang dapat menjelaskan bagaimana elemenelemen tekstur ini muncul secara berulangulang.

Dengan adanya dua syarat tersebut maka dapat dikatakan bahwa tekstur suatu permukaan dapat dibentuk melalui aturan-aturan yang berlaku atau sebaliknya, yaitu suatu permukaan dapat dianalisis terksturnya dengan aturan yang sama untuk diperbandingkan satu sama lain, atau untuk keperluan interpretasi keperluan citra digital.

#### **2.2.9. GLCM (***Gray Level Co-Occurrence Matrix)*

Salah satu metode yang akan digunakan pada penelitian ini untuk mendeteksi tekstur adalah GLCM (Gray Level Co-Occurrence Matric). GLCM merupakan metode statistika untuk membentuk fitur/ciri yang tidak didasarkan pada nilai piksel semata dan hubungan ketetanggaan piksel (Kadir & Susanto, 2013). Salah satu melode yang akan digunakan pada penembantan pendeteksi tekstur adalah GLCM (Gray Level Co-Occurrence Matricerupakan metode statistika untuk membentuk fitur/ciri yang tidak cada nilai piksel semata dan hubungan k

Pada pernyataan (Eskaprianda, Isnanto, & Santoso, 2011) bahwa langkahlangkah untuk membuat GLCM simetris ternormalisasi secara berurutan adalah sebagai berikut.

- 1. Membuat area kerja matriks.
- 2. Menentukan hubungan spasial antara piksel referensi dengan piksel tetangga, berapa nilai sudut θ dan jarak d.
- 3. Menghitung jumlah kookurensi dan mengisikannya pada area kerja.
- 4. Menjumlahkan matriks kookurensi dengan transposenya untuk menjadikannya simetris.
- 5. Normalisasi matriks untuk mengubahnya ke bentuk probabilitas.

Contoh bagaimana cara membentuk GLCM:

Misal ada citra dengan ukuran 4 x 4 pixel, 2 bit (Gambar 2.7).

|  | ¢ ) |
|--|-----|
|  | 3   |
|  |     |

Gambar 2.7 Contoh matrix citra

Karena matriks contoh memiliki empat aras keabuan, maka jumlah nilai piksel tetangga dan nilai piksel referensi pada area kerja matriks berjumlah empat. Berikut adalah area kerja matriks (Gambar 2.8).

| Nilai piksel tetangga<br>Nilai piksel referensi | $\bf{0}$ |     | 2   | 3    |
|-------------------------------------------------|----------|-----|-----|------|
|                                                 | 0,0      | 0,1 | 0,2 | 0, 3 |
|                                                 | 1,0      | 1.1 | 1,2 | 1,3  |
|                                                 | 2,0      | 2.1 | 2,2 | 2.3  |
|                                                 | 3,0      | 3,1 | 3,2 | 3,3  |

Gambar 2.8 Area kerja matriks

Jika ditetapkan jaraknya 1 piksel dan arahnya adalah 0, 45, 90, dan 135 derajat, maka GLCM nya adalah sebagai berikut:

Untuk arah 0 derajat (Gambar 2.9):

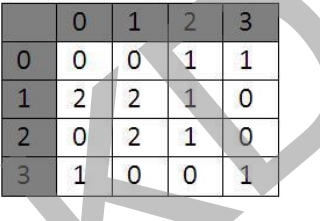

Gambar 2.9 GLCM arah nol derajat dengan jarak 1 piksel

Setelah mendapatkan GLCM seperti di atas (Gambar 2.9), selanjutnya menambahkan hasil matriks kookurensi yang telah didapat dengan matriks *transpose*nya untuk menjadikannya simetris terhadap sumbu diagonal (Gambar  $2.10$ ). Gambar 2.8 Area kerja matriks<br>
Jika ditetapkan jaraknya 1 piksel dan arahnya adalah 0, 45, 90<br>
erajat, maka GLCM nya adalah sebagai berikut:<br>
Untuk arah 0 derajat (Gambar 2.9):<br>
0 0 0 1 1<br>
2 2 1 0<br>
2 0 2 1 0<br>
3 1 0 0 1<br>
Ga

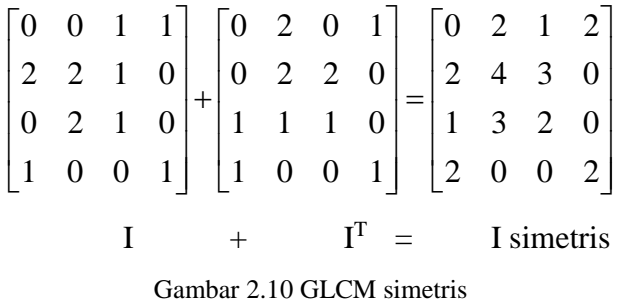

Matriks yang telah simetris selanjutnya dinormalisasikan, elemenelemennya dinyatakan dengan probabilitas. Nilai elemen untuk masing-masing sel dibagi dengan jumlah seluruh elemen spasial (Gambar 2.11).

|        | 0.0833 | 0.0417 | 0.0833            |
|--------|--------|--------|-------------------|
| 0.0833 | 0.1667 | 0.125  | $\mathbf{\Omega}$ |
| 0.0417 | 0.125  | 0.0833 | $\mathbf{\Omega}$ |
| 0.0833 |        |        | 0.0833            |

Gambar 2.11 Matriks kookurensi simetrik ternormalisasi

Setelah mendapatkan GLCM, kemudian dihitung berdasarkan fitur yang terdapat pada GLCM. Pada penelitian ini, penulis menggunakan empat fitur, antara lain:

1. Kontras (*Contrast*)

Informasi statistik ini menunjukkan ukuran penyebaran (momen inersia) elemen-elemen matriks citra. Jika letaknya jauh dari diagonal utama, nilai kekontrasan besar. Secara visual, nilai kekontrasan adalah ukuran variasi antar derajat keabuan suatu daerah citra. Informasi statistik ini menunjukkan ukuran p<br>
(momen inersia) elemen-elemen matriks citra. Jika letaknya<br>
diagonal utama, nilai kekontrasan besar. Secara vis<br>
kekontrasan adalah ukuran variasi antar derajat keabuar su:<br>
c

$$
Contrast = \sum_{i,j} P(i,j) (i-j)^2
$$
 [2.5]

Keterangan:

 $P(i,j)$  = nilai probabilitas matriks GLCM

= nilai piksel referensi

 $=$  nilai piksel tetangganya

2. Korelasi (*Correlation*)

Menunjukkan ukuran ketergantungan linear derajat keabuan citra sehingga dapat memberikan petunjuk adanya struktur linear dalam citra.

$$
Correlation = \sum_{i,j} \frac{(i - \mu_i)(j - \mu_j)P(i,j)}{\sigma_i \sigma_j} \tag{2.6}
$$

Keterangan:

 $P(i, j)$  = nilai probabilitas matriks GLCM  $i =$ nilai piksel referensi

 $j$  = nilai piksel tetangganya  $\mu_i$  = mean (*i*)  $\mu_i$  = mean (j)  $\sigma_i$  = Standar deviasi (*i*)  $\sigma_i$  = Standar deviasi (*j*)

3. Energi (*Energy*)

Menyatakan distribusi intensitas piksel terhadap jangkauan aras keabuan.

$$
Energy = \sum_{i,j} P(i,j)^2
$$
 [2.7]

Keterangan:

 $P(i,j)$  = nilai probabilitas matriks GLCM

 $i =$ nilai piksel referensi

 $j$  = nilai piksel tetangganya

## 4. Homogenitas (*Homogeneity*)

Digunakan untuk mengukur kehomogenan variasi intensitas citra. Nilai homogenitas akan semakin membesar bila variasi intensitas dalam citra mengecil. Energy =  $\sum_{i,j} P(i,j)^2$ <br>
Keterangan:<br>  $P(i,j)$  = nilai probabilitas matriks GLCM<br>  $i$  = nilai piksel referensi<br>  $j$  = nilai piksel tetangganya<br>
4. Homogenitas (Homogeneity)<br>
Digunakan untuk mengukur kehomogenan variasi<br>
citr

$$
Homogeneity = \sum_{i,j} \frac{p(i,j)}{1+|i-j|} \tag{2.8}
$$

Keterangan:

 $P(i,j)$  = nilai probabilitas matriks GLCM

 $i =$ nilai piksel referensi

 $j$  = nilai piksel tetangganya

#### **2.2.10. HSV (***Hue, Saturation, Value)*

Segmentasi warna merupakan pemisahan segmen dalam suatu citra berdasarkan warna yang terkandung dalam citra. Pada penelitian ini penulis menggunakan segmentasi warna dengan metode deteksi warna HSV. Ruang lingkup warna HSV terdiri dari 3 elemen yaitu *Hue* mewakili warna, *Saturation* mewakili tingkat dominasi warna, dan *Value* mewakili tingkat kecerahan. Dengan demikian metode ini cenderung mendeteksi warna dan tingkat dominasi serta kecerahannya (Putranto, 2010).

*Hue* merupakan salah satu elemen dalam ruang warna HSV yang mewakili nilai warna sehingga nilai toleransi *hue* juga akan mempengaruhi nilai warna terseleksi dalam proses segmentasi. Nilai *hue* direpresentasikan dalam bentuk lingkaran dan memiliki rentang berupa sudut antara  $0^0$ -360<sup>0</sup>, penggambaran elemen warna *hue* dapat dilihat pada Gambar 2.12 di bawah ini.

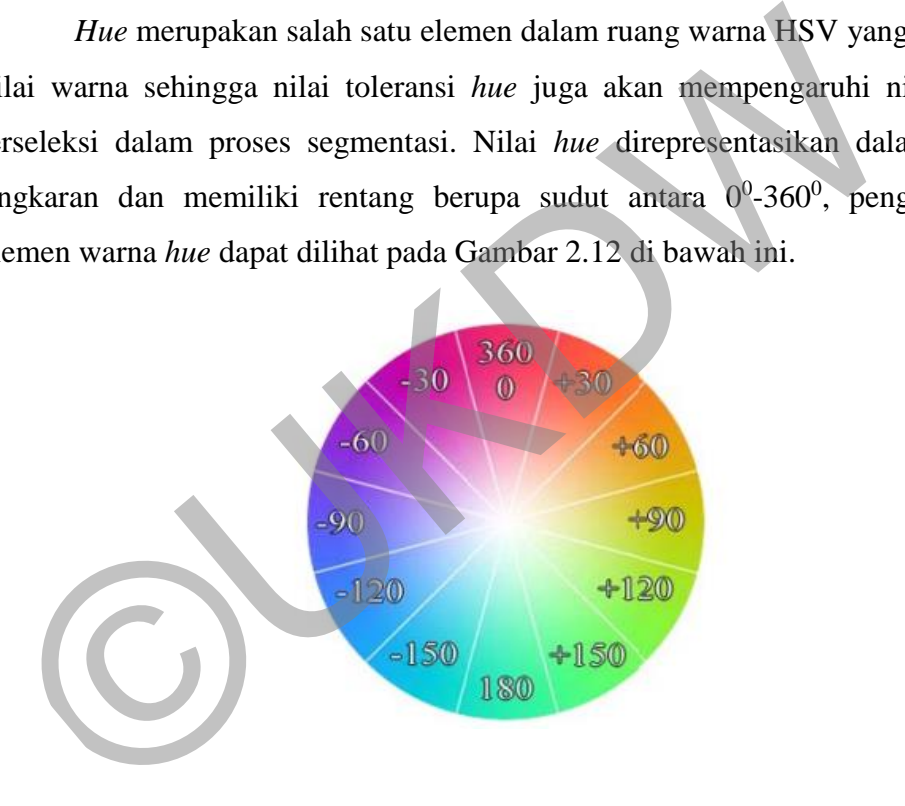

Gambar 2.12 Lingkaran elemen warna *hue* Dikutip dari : Jurnal Informatika , Vol. 6*(2)*

Oleh karena elemen warna *hue* berupa lingkaran dan dituliskan dalam sudut, maka setiap operasi yang berkaitan dengan elemen warna *hue* (penambahan/ pengurangan, perhitungan toleransi, filter warna) merupakan operasi sudut.

*Saturation* merupakan salah satu elemen warna HSV yang mewakili tingkat intensitas warna. Pada nilai tingkat kecerahan (*value)* yang sama nilai *saturation* akan menggambarkan kedekatan suatu warna pada warna abu-abu. Pada sistem nilai *saturation* memiliki rentang antara 0 (minimum) dan 1 atau 100% (maksimum). Dalam ruang warna HSV, untuk merepresentasikan tingkat kecerahan warna digunakan elemen *value.* Pada nilai *value* maksimum warna yang dihasilkan adalah warna dengan tingkat kecerahan maksimum sedangkan pada *value* minimum dihasilkan warna dengan tingkat kecerahan minimum (warna hitam). Beberapa nilai *hue* dan *saturation* warna, jika nilai *value* yang dimiliki adalah 0 (minimum) maka warna yang dihasilkan adalah warna hitam. Niali *value* maksimum adalah 1 (100%), dimana warna yang dihasilkan memiliki tingkat kecerahan maksimum. Nilai toleransi elemen *value* mempengaruhi tingkat kecerahan warna objek yang ikut terseleksi dalam proses segmentasi warna. Gambar 2.13 menunjukan derajat warna pada HSV.

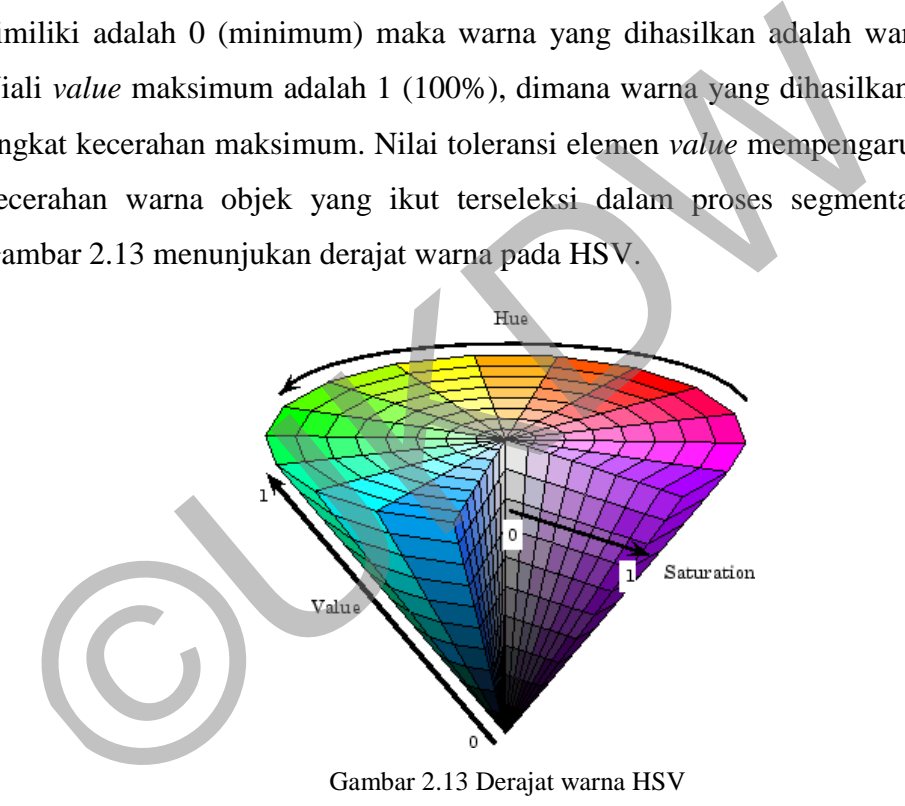

Gambar 2.13 Derajat warna HSV

#### **2.2.11. Jaringan Syaraf Tiruan**

Jaringan saraf neural merupakan landasan teori utama dalam penelitian ini. Berdasarkan pendapat (Rao, 1995), *Neural Network* atau yang biasa disebut juga *Artificial neural network* merupakan jaringan saraf tiruan dari otak manusia

Dikutip dari : *<http://www.charisfauzan.net/2015/01/ruang-warna-hue-saturation-value-hsv.html>*

sehingga memiliki prinsip kerja yang sama dengan otak manusia. *Neural network* memiliki sifat seperti otak manusia dalam dua macam bentuk, yaitu *knowledge*  diperoleh dari jaringan setelah melalui proses pembelajaran (*learning process*) dan hubungan antar-neuron yang juga dikenal sebagai *sypnatic weight* digunakan untuk menyimpan *knowledge* yang sudah diperoleh sebelumnya.

Pada kasus ini, salah satu metode pada jaringan syaraf tiruan yg digunakan adalah *backpropagation.* 

#### **2.2.12.** *Backpropagation*

*Backpropagation* adalah metode penurunan gradien untuk meminimalkan kuadrat error keluaran. Ada tiga tahap yang harus dilakukan dalam pelatihan jaringan, yaitu tahap perambatan maju (*forward propagation*), tahap perambatan balik, dan tahap perubahan bobot dan bias. *Backpropagation* memiliki beberapa unit yang ada dalam satu atau lebih layar tersembunyi (*hidden layer*). Gambar 2.11 adalah arsitektur *Backpropagation* dengan n buah masukan (ditambah sebuah bias), sebuah layer tersembunyi yang terdiri dari p unit (ditambah sebuah bias), serta m buah untuk unit keluaran. A. 2.12. Backpropagation<br>
Backpropagation<br>
Backpropagation adalah metode penurunan gradien untuk mem<br>
undrat error keluaran. Ada tiga tahap yang harus dilakukan dalam<br>
ringan, yaitu tahap perubahan bobot dan bias. Backprop

(Pramunendar & Supriyanto, 2014) menyatakan bahwa BPNN merupakan salah satu algoritma neural network yang banyak digunakan. BPNN terdiri dari dua tahapan yaitu tahapan training dan testing. Dalam proses training, BPNN menghasilkan bobot optimal yang mampu menghasilkan tingkat kesalahan dalam prediksi atau klasifikasi. BPNN terdiri dari beberapa layer yaitu layer input, layer tersembunyi dan layer output. Minimal ada 2 node pada layer input dan 1 node pada layer output. Node-node pada tiap layer dihubungkan dengan bobot yang akan terus berubah nilainya selama tahapan training. Gambar 2.14 merupakan gambar model arsitektur jaringan *backpropagation*.

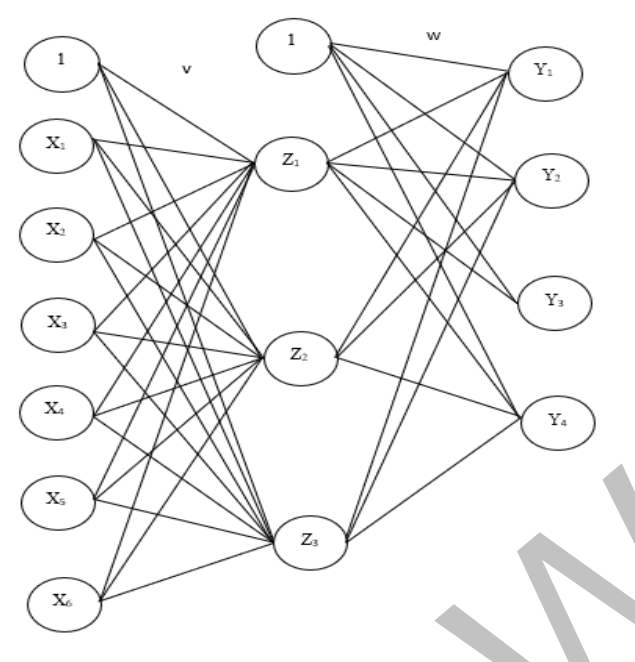

Gambar 2.14 Arsitektur *backpropagation* 

Algoritma pelatihan untuk jaringan dengan satu layer tersembunyi (dengan fungsi aktivasi sigmoid biner) menurut (Siang, 2009) adalah sebagai berikut: *Langkah 0* : Inisialisasi semua bobot dengan bilangan acak kecil *Langkah 1* : Jika kondisi penghentian belum terpenuhi, lakukan langkah 2-9 Combar 2.14 Arsitektur *backpropagation*<br>
Algoritma pelatihan untuk jaringan dengan satu layer tersembungsi aktivasi sigmoid biner) menurut (Siang, 2009) adalah sebagai ber<br> **Angkah 0** : Inisialisasi semua bobot dengan bi

- *Langkah 2* : Untuk setiap pasang data pelatihan, lakukan langkah 3-8
- Fase I : Propagasi maju
- *Langkah 3* : Tiap unit masukan menerima sinyal dan meneruskannya ke unit tersembunyi di atasnya

*Langkah* 4 : Hitung semua keluaran di unit tersembunyi  $z_i$  ( $j = 1, 2, ..., p$ )

$$
z_{-}net_j = v_{j0} + \sum_{i=1}^{n} x_i v_{ji}
$$

$$
[2.9] z_j = f(z_n \tet_i) = \frac{1}{1 + e^{-z_n \tet_i}} \tag{2.10}
$$

*Langkah* 5 : Hitung semua keluaran jaringan diunit  $y_k$  (k = 1, 2, ..., m)

$$
y_{-}net_{k} = w_{ko} + \sum_{j=1}^{r} z_{j}w_{kj}
$$
  
[2.11]  $y_{k} = f(y_{-}net_{k}) = \frac{1}{1 + e^{-y_{-}net_{k}}}$  [2.12]

*p*

#### Fase II : Propagasi mundur

 $\boldsymbol{Langkah\ 6}\;$  : Hitung faktor  $\delta$  unit keluaran berdasarkan kesalahan di setiap unit keluaran  $y_k$  (k = 1, 2, ..., m)

$$
\delta_k = (t_k - y_k) f'(y_n t_k) = (t_k - y_k) y_k (1 - y_k)
$$
\n[2.13]

 $\delta_k$  merupakan unit kesalahan yang akan dipakai dalam perubahan bobot layar di bawahnya (langkah 7)  $δ_k$  merupakan unit kesalahan yang akan dipakai dalam peruba<br>yar di bawahnya (langkah 7)<br>Hitung suku perubahan bobot w<sub>kj</sub> (yang akan dipakai nanti untul<br>bobot w<sub>kj</sub> ) dengan laju percepatan α<br> $Δw_{kj} = αδ_k z_j$ ; k = 1, 2, ..

Hitung suku perubahan bobot wkj (yang akan dipakai nanti untuk merubah bobot wkj ) dengan laju percepatan α

$$
\Delta w_{kj} = \alpha \delta_k z_j
$$
;  $k = 1, 2, ..., m$ ;  $j = 0, 1, ...p$  [2.14]

Langkah 7: Hitung faktor  $\delta$  unit tersembunyi berdasarkan kesalahan di setiap unit tersembunyi  $z_i$  (j = 1, 2, ...p)

$$
\delta_{\text{net}_j} = \sum_{k=1}^{m} \delta_k w_{kj} \tag{2.15}
$$

Faktor  $\delta$  unit tersembunyi :

$$
\delta_j = \delta_-net_jf'(z_net_j) = \delta_-net_jz_i(1-z_j)
$$
 [2.16]

Hitung suku perubahan bobot vij (yang akan dipakai nanti untuk merubah

bobot vij)

$$
\Delta v_{ji} = \alpha \delta_j x_i
$$
 ;  $j = 1, 2, ..., p$  ;  $ij = 0, 1, ...n$  [2.17]

#### Fase III : Perubahan Bobot

#### *Langkah 8* : Hitung semua perubahan bobot

Perubahan bobot garis yang menuju ke unit keluaran :

$$
w_{kj}(baru) = w_{kj}(lama) + \Delta w_{kj} \quad (k = 1, 2, ..., m \quad ; \quad j = 0, 1, ..., p)
$$
 [2.18]

Perubahan bobot garis yang menuju ke unit tersembunyi :

$$
v_{ji}(baru) = v_{ji}(lama) + \Delta v_{ji} \quad (j = 1, 2, ..., p \quad ; \quad i = 0, 1, ..., n)
$$
 [2.19]

## Keterangan:

 $z_{net}$  = Hidden jaringan neuron

- $v =$  bobot antara neuron input dan neuron output
- $x =$  neuron input
- $z =$  neuron hidden
- $f$  = fungsi
- $y_{net}$  = output jaringan
- $e$  = eksponensial
- $w =$  bobot antara hidden dan target.
- $y =$  neuron output

$$
\delta = delta
$$

 $t = \text{target}$ 

 $\Delta w$  = perubahan bobot w  $z$  = neuron hidden<br>  $f$  = fungsi<br>  $y_{\text{net}}$  = output jaringan<br>  $e$  = eksponensial<br>  $w$  = bobot antara hidden dan target.<br>  $y$  = neuron output<br>  $\delta$  = delta<br>
= target<br>  $\Delta w$  = perubahan bobot w

 $\alpha$  = alpha

 $\delta$ <sub>net</sub> = perubahan jaringan

 $\Delta v$  = perubahan bobot v

## **BAB 3**

## **ANALISIS DAN PERANCANGAN SISTEM**

#### **3.1. Analisis Kebutuhan**

Pada penelitian ini terdapat beberapa kebutuhan yang terdiri dari perangkat lunak (*software*) dan perangkat keras (*hardware).* Kebutuhan tersebut digunakan untuk membangun dan melakukan pengujian terhadap sistem.

#### **3.1.1. Analisis Kebutuhan Perangkat Lunak**

Perangkat lunak yang akan digunakan penelitian ini adalah meliputi:

- a. Sistem Operasi : Windows 10
- b. Matlab R2013a untuk membangun sistem.

## **3.1.2. Analisis Kebutuhan Perangkat Keras**

Perangkat keras yang akan digunakan dalam penelitian ini adalah meliputi:

- Laptop
- Processor : Intel(R) Core(TM) i3-5005U CPU @ 2.00GHz 2.00GHz 1.1.1. Analisis Kebutuhan Perangkat Lunak<br>
Perangkat lunak yang akan digunakan penelitian ini adalah melip<br>
a. Sistem Operasi : Windows 10<br>
b. Matlab R2013a untuk membangun sistem.<br>
1.1.2. Analisis Kebutuhan Perangkat Kera
	- Memory : 4 GB
	- Hard Disk : 500 GB
	- b. Kamera
		- HP Vivo 1601(13 MP)

#### **3.2. Perancangan Sistem**

Pada penelitian ini akan dibangun sebuah sistem berbasis *desktop* yang dapat mengenali citra buah *pear*. Beberapa perancangan sistem yang akan digunakan pada penelitian ini meliputi:

#### **3.2.1. Diagram Use Case**

Pada sub bab ini akan menjelaskan mengenai urutan penggunaan sistem yang harus dilakukan oleh pengguna yang digambarkan melalui Diagram *Use Case*.

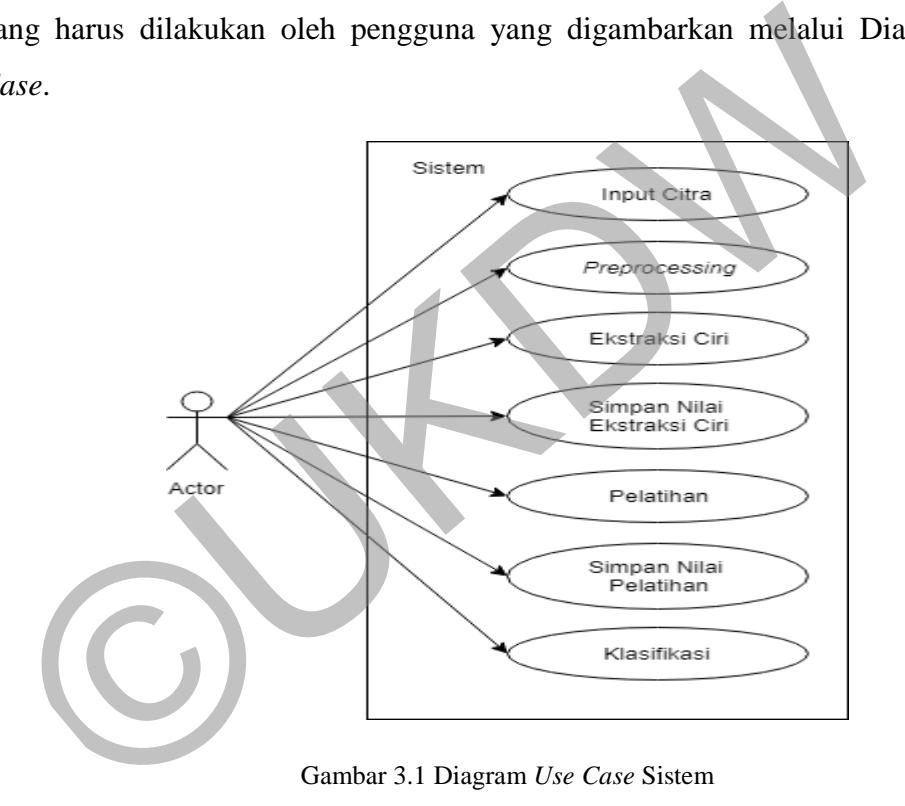

Gambar 3.1 Diagram *Use Case* Sistem

Diagram *Use Case* sistem klasifikasi buah *pear* dapat dilihat pada Gambar 3.1. Pengguna yang akan menggunakan sistem perlu melewati beberapa tahapan. Pertama-tama pengguna harus memasukan alamat folder citra yang akan digunakan sebagai citra uji. Pengguna kemudian melakukan *preprocessing*  dimana pada proses ini citra yang awalnya dalam bentuk RGB akan *diresize*  kemudian diubah ke dalam bentuk *grayscale* lalu dibinerisasi melalui proses

*thresholding* kemudian dilakukan proses *area open* dan terakhir meng*complement*  citra*.* 

Selanjutnya pengguna melakukan ekstraksi ciri. Proses ekskrasi ciri yang dilakukan adalah bentuk menggunakan *eccentricity* dan *compactness*, tekstur menggunakan GLCM dengan fitur teksturnya *contrast, correlation, energy, homogeneity* dan warna menggunakan HSV (*Hue, Saturation, Value).* Setelah itu nilai hasil ekstraksi ciri disimpan, kemudian dilakukan tahap pelatihan dan nilai hasil pelatihan disimpan. Kemudian tahap akhir yang dilakukan adalah klasifikasi menggunakan metode *backpropagation* dimana buah *pear* dapat dikenali berdasarkan jenisnya.

#### **3.2.2. Algoritma dan Diagram Alir**

Pada sub bab ini akan menjelaskan mengenai urutan dari proses yang akan dilakukan di dalam sistem yang digambarkan melalui diagram alir sistem. Berikut akan dijelaskan diagram alir sistem Klasifikasi Jenis Buah *Pear.*  Enggunakari metode *batkpropaganon* dimana buan peur dapar peut diasarkan jenisnya.<br> **Elisabethetik diasarkan diasarkan mengenai urutan dari proses**<br>
Ilakukan di dalam sistem yang digambarkan melalui diagram alir sistem<br>
I

### **3.2.2.1. Sistem (Pelatihan)**

Diagram alir sistem untuk pelatihan pada Gambar 3.2 melalui proses sebagai berikut:

- 1. Sistem menerima inputan berupa citra berwarna.
- 2. Selanjutnya citra berwarna melakukan *preprocessing*.
- 3. Citra kemudian masuk dalam proses ekstraksi ciri bentuk, tekstur dan warna.
- 4. Hasil nilai ekstraksi ciri akan digunakan sebagai *neuron input* untuk proses pelatihan menggunakan algoritma *Backpropagation.*
- 5. Simpan bobot akhir hasil pelatihan.

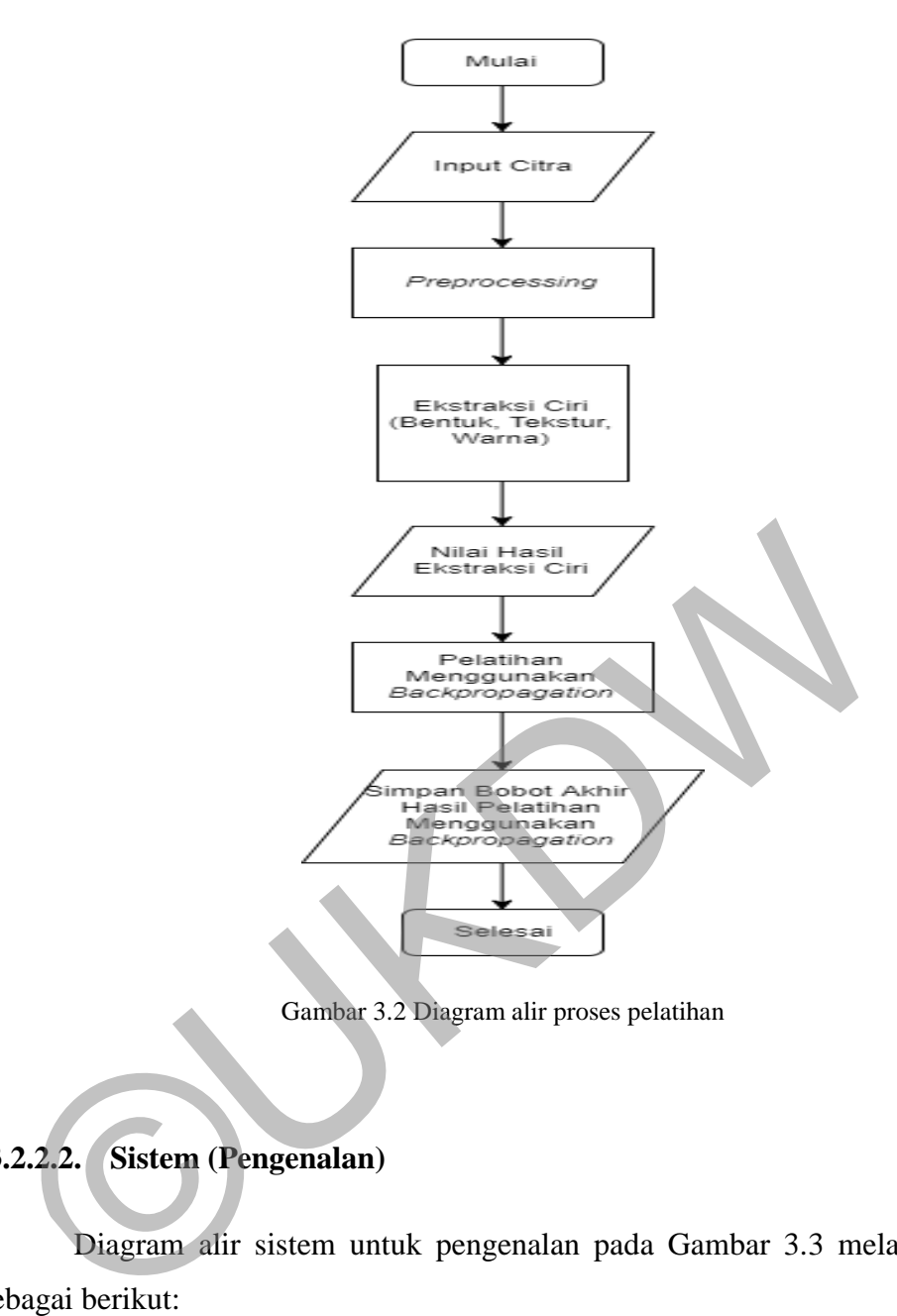

Gambar 3.2 Diagram alir proses pelatihan

## **3.2.2.2. Sistem (Pengenalan)**

Diagram alir sistem untuk pengenalan pada Gambar 3.3 melalui proses sebagai berikut:

- 1. Sistem menerima inputan berupa citra berwarna.
- 2. Selanjutnya citra berwarna melakukan *preprocessing*.
- 3. Citra kemudian masuk dalam proses ekstraksi ciri bentuk, tekstur dan warna.
- 4. Mengambil bobot akhir hasil pelatihan yang menggunaan algoritma *Backpropagation.*
- 5. Hasil nilai ekstraksi ciri akan digunakan sebagai *neuron input* untuk proses pelatihan menggunakan algorita *Backpropagation.*
- 6. Hasil dari pengenalan dengan algoritma *Backpropagation* ditampilkan bahwa sistem mengenali citra sebagai salah satu dari jenis *pear* yang dilatih atau tidak dikenali.

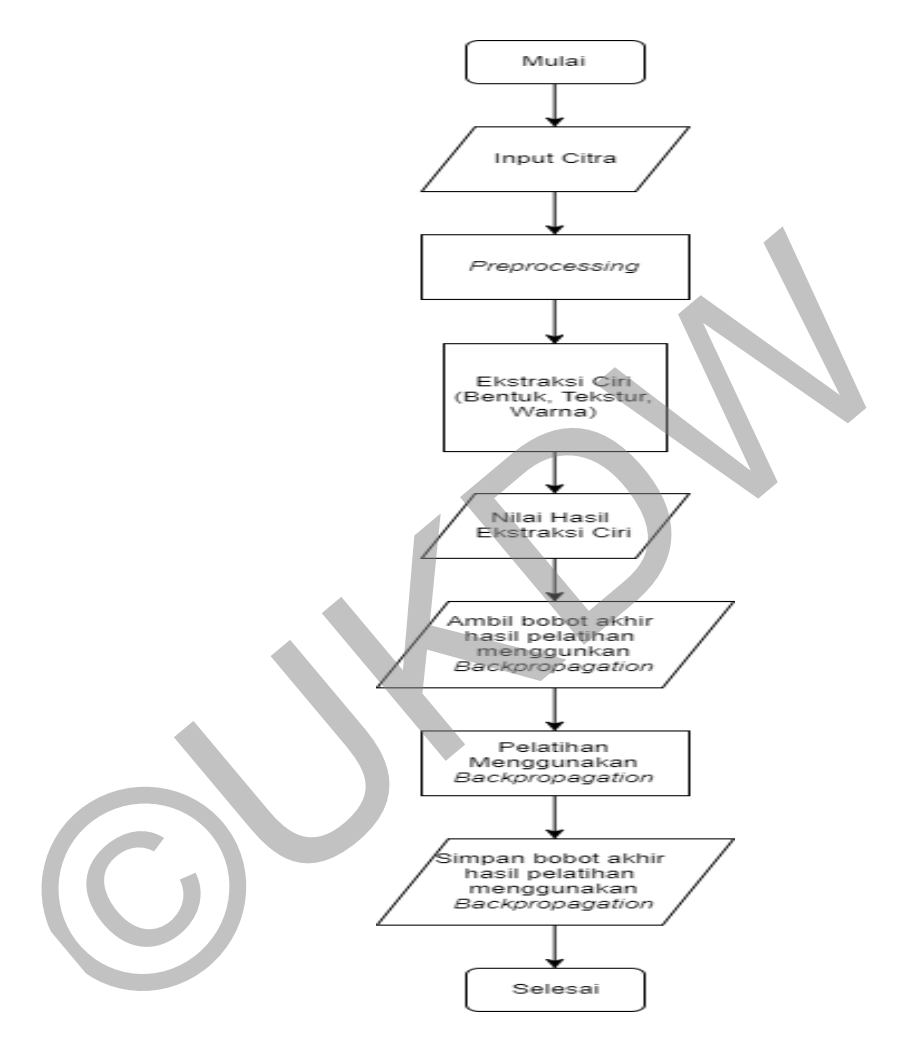

Gambar 3.3 Diagram alir proses pengenalan

#### *3.2.2.3. Preprocessing*

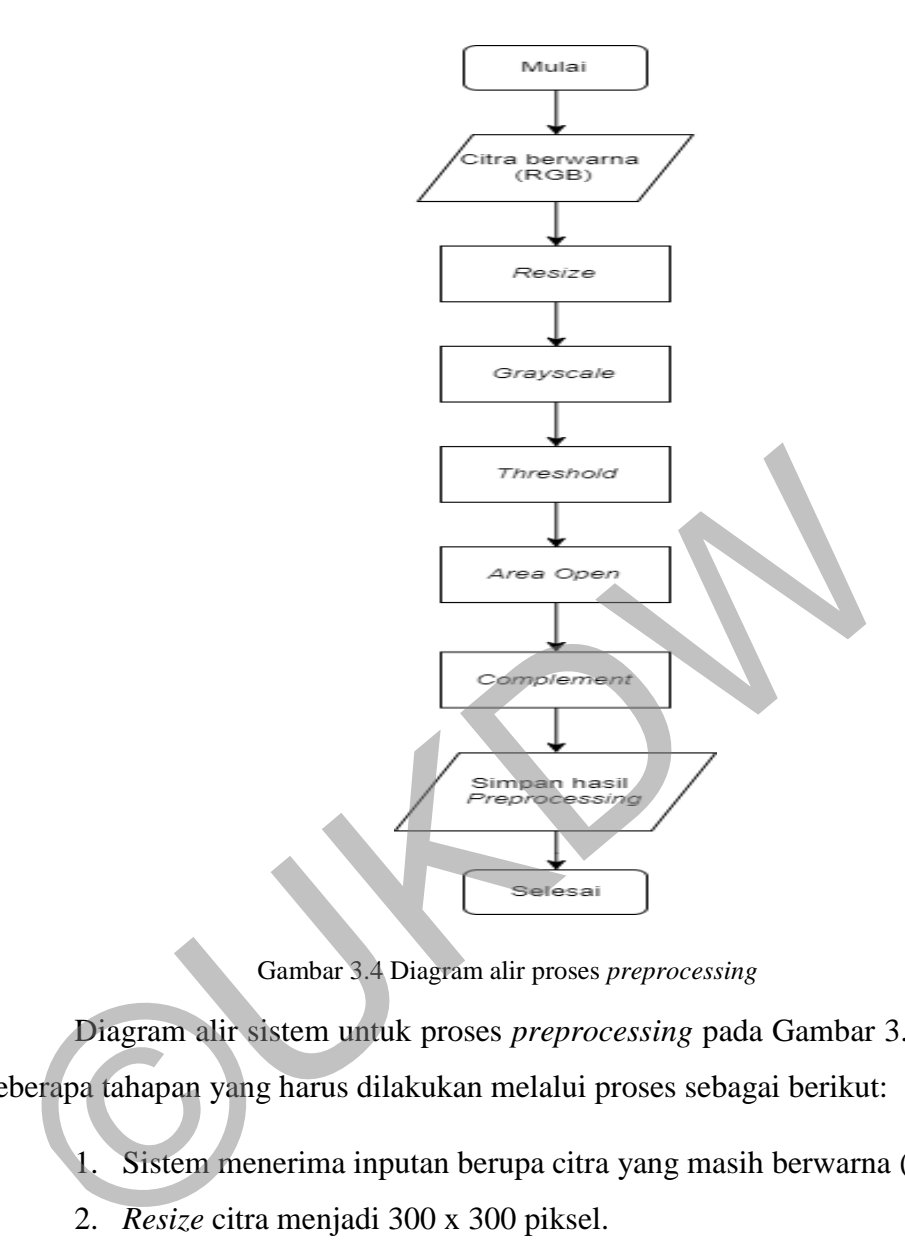

Gambar 3.4 Diagram alir proses *preprocessing* 

Diagram alir sistem untuk proses *preprocessing* pada Gambar 3.4 terdapat beberapa tahapan yang harus dilakukan melalui proses sebagai berikut:

- 1. Sistem menerima inputan berupa citra yang masih berwarna (RGB).
- 2. *Resize* citra menjadi 300 x 300 piksel.
- 3. Mengubah citra yang telah di*resize* menjadi warna abu-abu yang dikenal sebagai proses *grayscale.*
- 4. Setelah melakukan proses *grayscale* nilai yang didapat akan digunakan pada proses *crop* dan proses *threshold. Crop* bertujuan untuk mendapatkan bagian pada citra tanpa adanya *backgroud,* dimana hasil dari proses *crop* nantinya akan digunakan dalam mencari nilai dari

ekstraksi ciri tekstur. Sedangkan pada *threshold* bertujuan untuk mengubah citra *grayscale* menjadi citra hitam putih.

- 5. Hasil dari proses *threshold* kemudian akan melakukan proses *area open* untuk menghilangkan objek kecil pada matriks citra yang dihasilkan pada tahap sebelumnya dengan luas daerah (piksel) yang sudah ditentukan.
- 6. Melakukan proses *complement* untuk meng*invers* citra, agar *background* menjadi warna hitam dan citra menjadi warna putih.
- 7. Simpan hasil *preprocessing.*

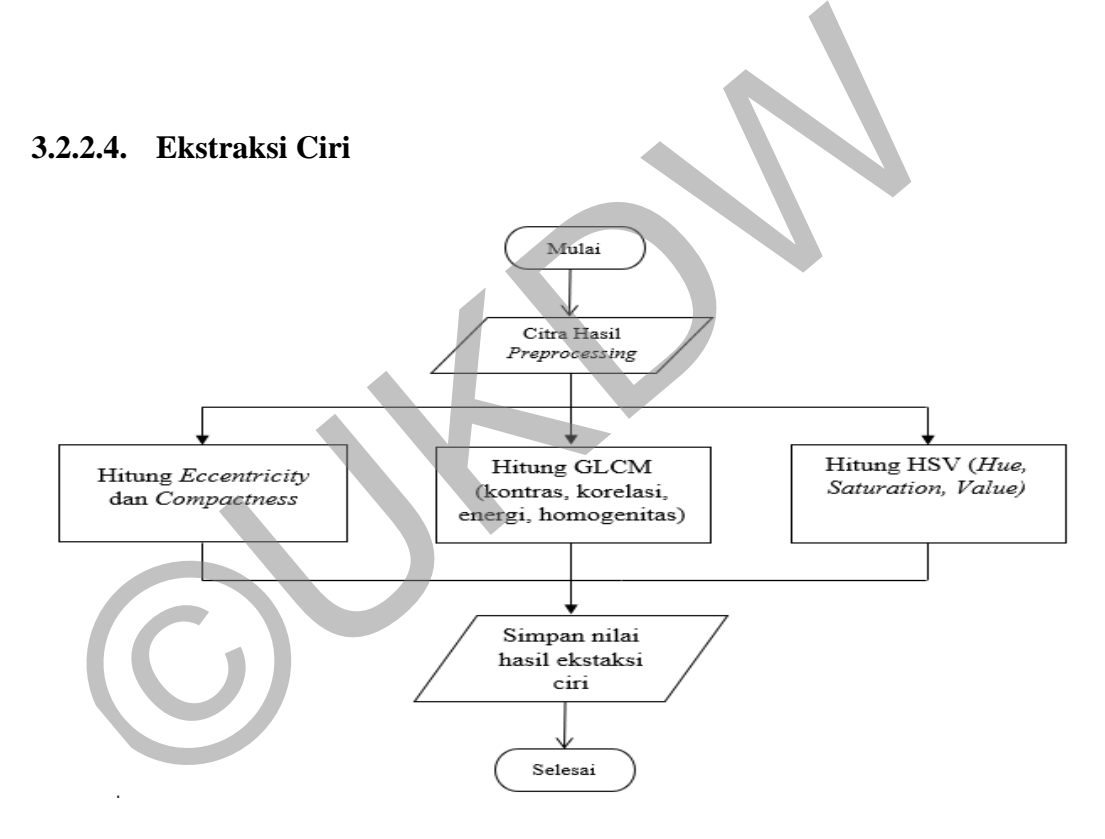

Gambar 3.5 Diagram alir proses ekstraksi ciri

Diagram alir sistem untuk proses ekstraksi citra pada Gambar 3.5 melalui proses sebagai berikut:

- 1. Sistem menerima inputan berupa citra hasil *preprocessing.*
- 2. Citra yang telah di*input* kemudian melakukan proses penghitungan bentuk, tekstur dan warna. Pada proses perhitungan bentuk

menggunakan *eccentricity* dan *compactness*. Sedangkan pada proses hitung tekstur menggunakan GLCM dengan fitur kontras, korelasi, energi dan homogenitas.

3. Hasil hitung yang didapat kemudian di simpan kedalam *database*.

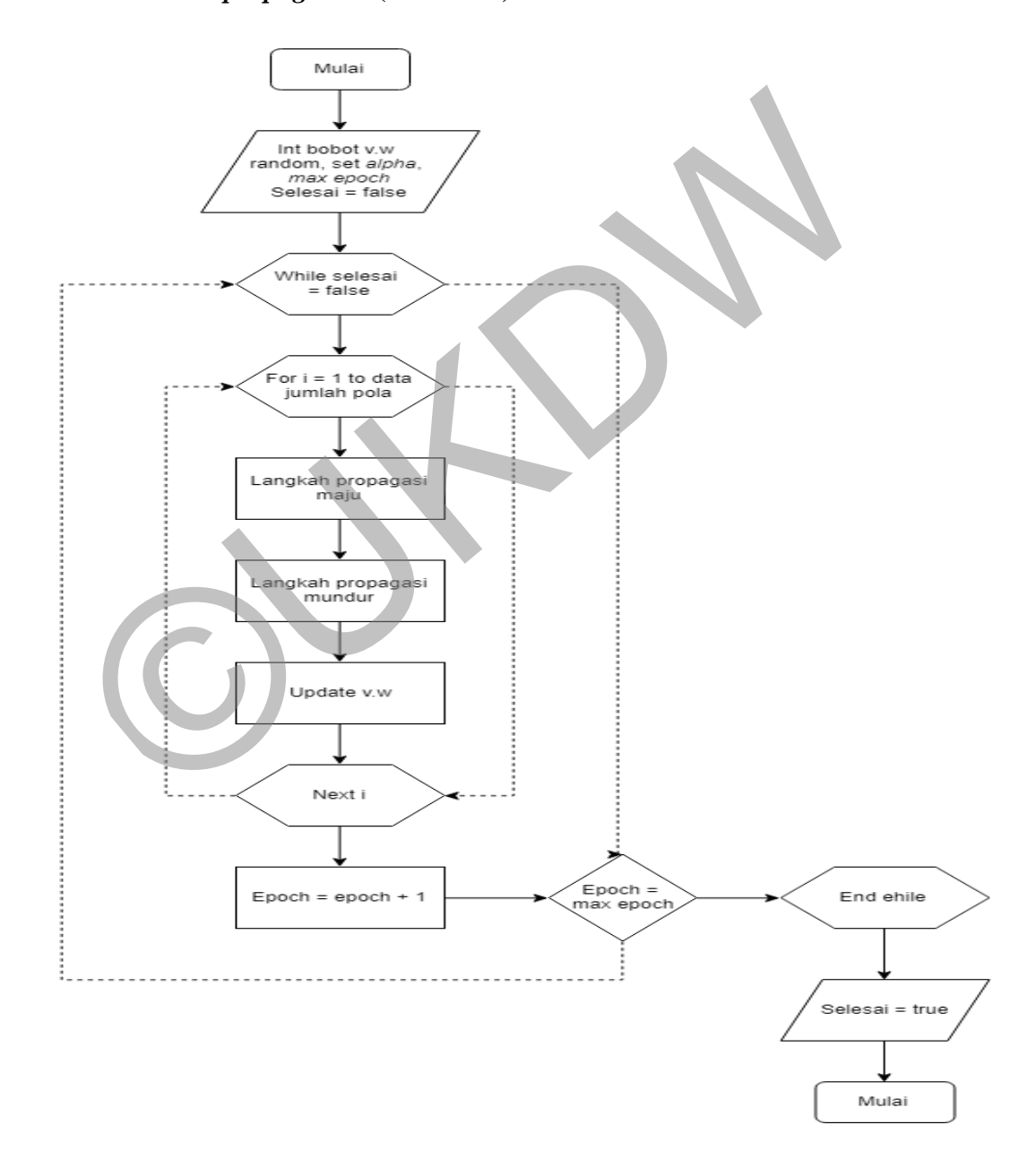

**3.2.2.5.** *Backpropagation* **(Pelatihan)** 

Gambar 3.6 Diagram alir *backpropagation* (pelatihan)

Diagram alir sistem untuk proses *backpropagation* pelatihan pada Gambar 3.6 melalui proses sebagai berikut:

- 1. Insilisasi nilai v random , inisialisasi nilai w random, inisialisasi nilai alpha, inisialisasi dan nilai max epoh.
- 2. Setelah melakukan inisialisasi nilai kemudian memuai langkah propagasi maju sampai dengan nilai max epoch terpenuhi.
- 3. Setelah melakukan propagasi maju selanjutnya adalah dengan melakukan propagasi mundur dengan mengambil nilai bobot v dan nilai bobot w
- 4. Simpan nilai hasil pelatihan

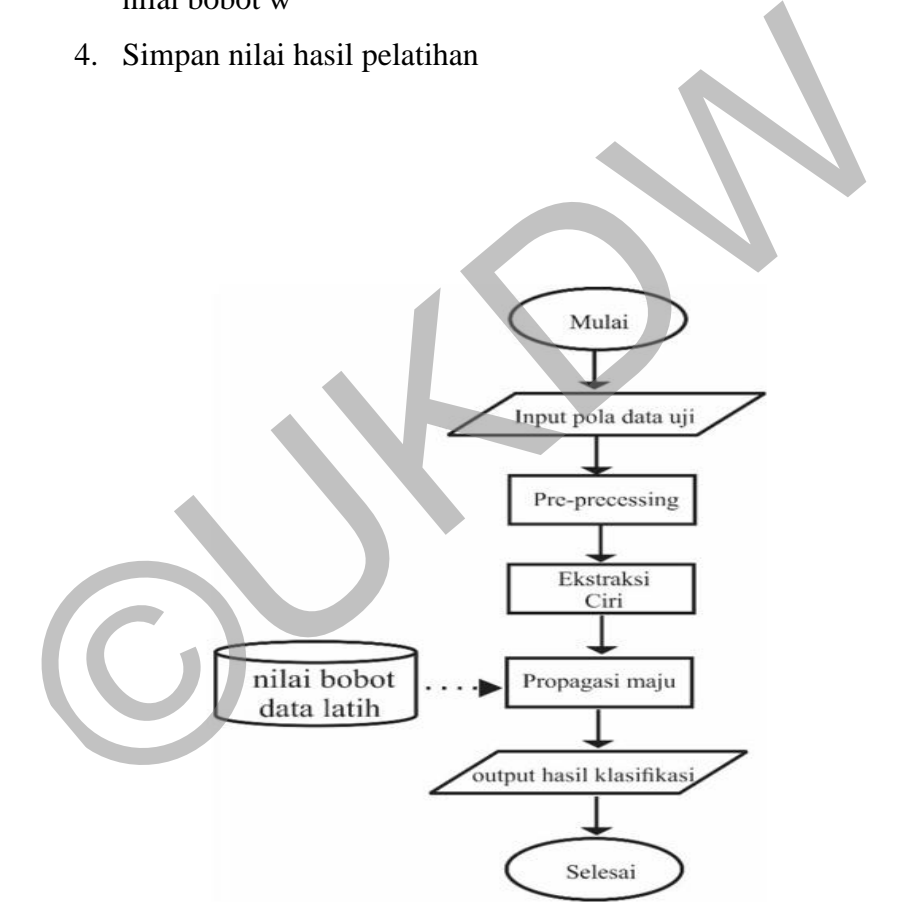

**3.2.2.6.** *Backpropagation* **(Pengenalan)** 

Gambar 3.7 Diagram Alir proses *backpropagation* (pengenalan)

Diagram alir sistem untuk proses *backpropagation* pelatihan pada Gambar 3.7 melalui proses sebagai berikut:

- 1. Sistem menerima inputan data yang akan diuji berupa citra
- 2. Melakukan tahap *preprocessing*
- 3. Melakukan ekstraksi ciri
- 4. Melakukan propagasi maju dan membandingkan nilai yang ada dengan nilai yang tersimpan pada *data base*
- 5. Menampilkan hasil klasifikasi berupa jenis *pear* yang memenuhi nilai perbandingan pada tahap sebelumnya.

#### **3.2.3. Perancangan Antarmuka**

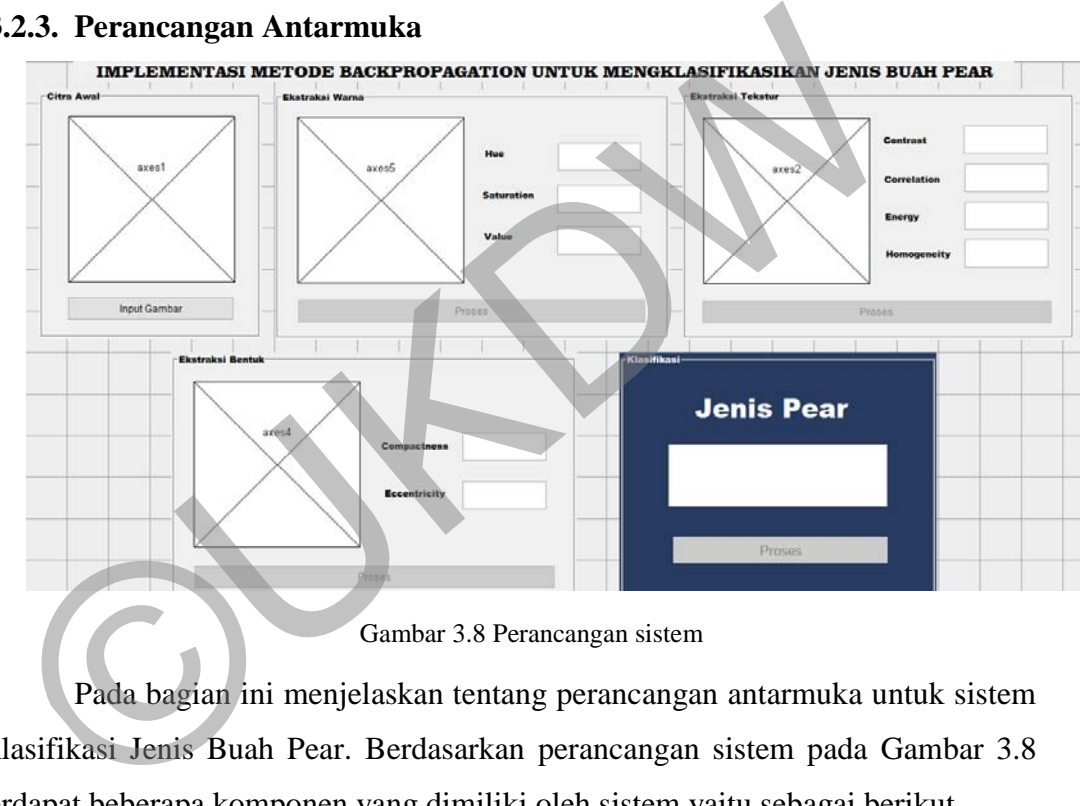

Gambar 3.8 Perancangan sistem

Pada bagian ini menjelaskan tentang perancangan antarmuka untuk sistem Klasifikasi Jenis Buah Pear. Berdasarkan perancangan sistem pada Gambar 3.8 terdapat beberapa komponen yang dimiliki oleh sistem yaitu sebagai berikut.

- a. Input Gambar : Tombol untuk meng*input* citra dalam format .jpg.
- b. Proses (Ekstraksi Warna) : Tombol untuk menampilkan citra hasil HSV yang terdapat pada axes5 dan menampilkan nilai hasil proses HSV pada kolom yang tersedia di ekstraksi warna.
- c. Proses (Ekstraksi Tekstur) : Tombol untuk menampilkan citra hasil *grayscalling* yang terdapat pada axes2 dan menampilkan nilai hasil proses GLCM pada kolom yang tersedia di ekstraksi tekstur.
- d. Proses (Ekstraksi Bentuk) : Tombol untuk menampilkan citra hasil *complement* yang terdapat pada axes4 dan menampilkan nilai hasil proses ekstraksi bentuk pada kolom yang tersedia di ekstraksi tekstur.
- e. Prose Klasifikasi : Tombol untuk menampilkan proses hasil klasifikasi *backpropagation* untuk mengetahui jenis *pear* yang telah di*input*kan. klasifikasi *backpropagation* untuk mengetahui jenis *pear*<br>di*input*kan.

34

## **BAB 4**

## **IMPLEMENTASI DAN ANALISIS SISTEM**

#### **4.1. Implementasi Sistem**

Pada sub bab ini akan menjelaskan mengenai tampilan dan urutan proses yang harus dilakukan pengguna agar sistem dapat berjalan sebagaimana mestinya. Penjelasan ini akan dijabarkan dengan bantuan gambar *screenshoot* dari penggunaan sistem.

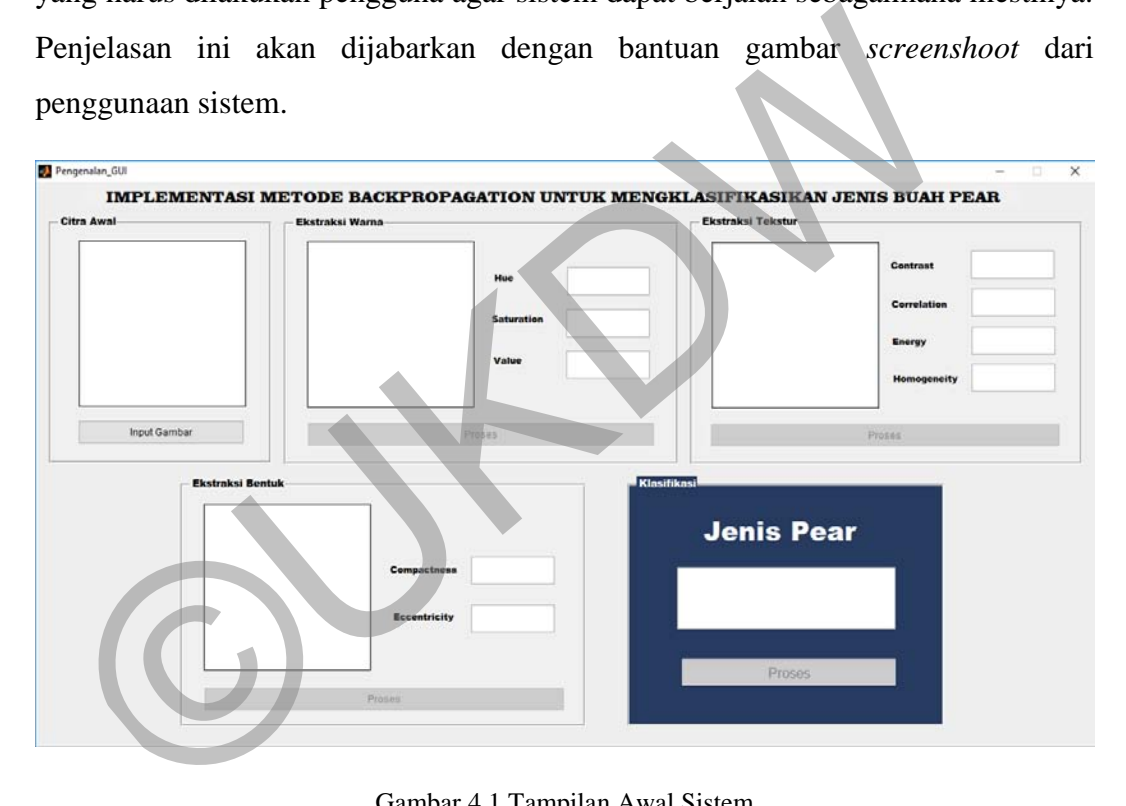

Gambar 4.1 Tampilan Awal Sistem

Gambar 4.1 memperlihatkan tampilan awal sistem untuk menjalankan proses pengenalan. Pada gambar tersebut, terbagi menjadi 5 bagian yaitu bagian pertama adalah untuk menginputkan gambar, bagian kedua adalah proses untuk ekstrasi warna, bagian ketiga adalah proses untuk ekstrasi tekstur, bagian keempat adalah proses untuk ekstrasi bentuk dan bagian kelima untuk proses hasil klasifikasi.

#### **4.1.1. Implementasi** *Input* **Gambar**

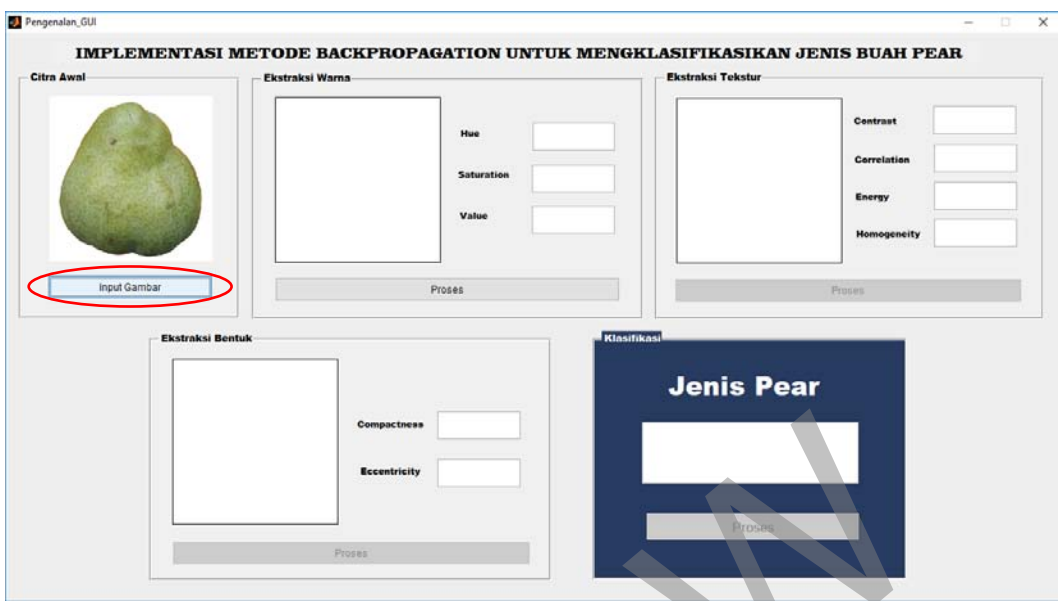

Gambar 4.2 Tampilan hasil *input* gambar

Gambar 4.2 menunjukkan citra awal yang telah ditampilkan setelah melakukan *input*. Pertama pengguna menekan tombol "Input Gambar" seperti yang terdapat pada gambar berlingkaran merah untuk dapat meng*input*kan gambar, kemudian pengguna dapat memilih gambar *pear* pada komputer yang bersangkutan dalam format (.jpg) yang akan di*input*kan. Gambar 4.2 Tampilan hasil *input* gambar<br>Gambar 4.2 menunjukkan citra awal yang telah ditampilka<br>elakukan *input*. Pertama pengguna menekan tombol "Input Gambar<br>ang terdapat pada gambar berlingkaran merah untuk dapat men<br>a

#### **4.1.2. Implementasi Proses Ekstraksi Ciri**

Pada Gambar 4.3 adalah proses menghitung nilai ciri warna, tekstur dan bentuk dan menampilkan citra yang digunakan untuk melakukan proses hitung tersebut. Dalam penelitian ini ekstraksi warna yang digunakan adalah *Hue, Saturation* dan *value.* Untuk dapat menampilkan nilai hasil ekstraksi warna, pengguna harus menekan tombol "Proses" seperti yang terdapat pada gambar berlingkaran kuning yang terdapat dalam kolom Ekstraksi Warna. Setelah menekan tombol tersebut, maka akan menampilkan citra hasil HSV dan nilai hasil

ekstraksi. Proses hitung nilai tersebut menggunakan fungsi Matlab diperlihatkan pada Gambar 4.4.

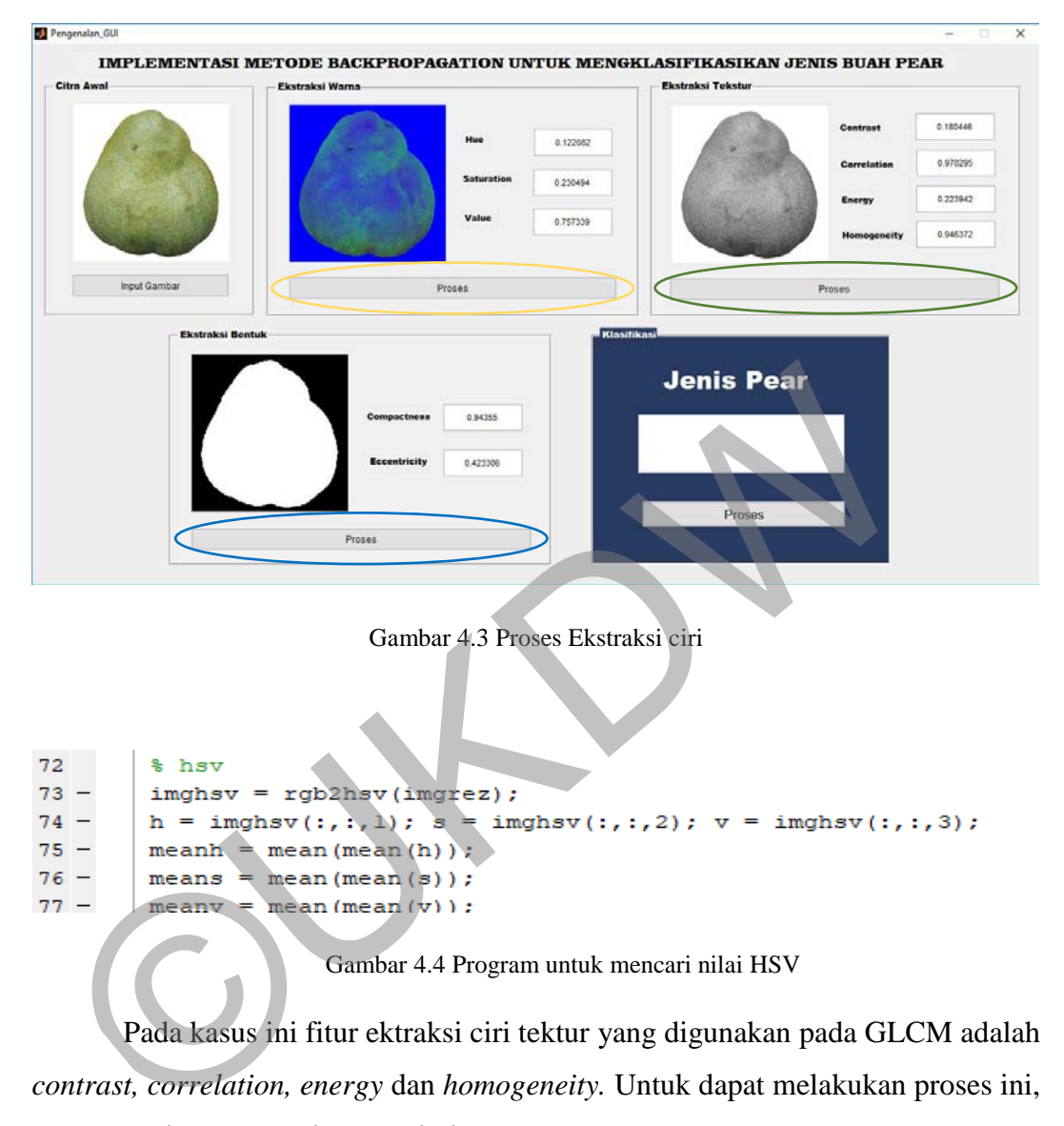

Pada kasus ini fitur ektraksi ciri tektur yang digunakan pada GLCM adalah *contrast, correlation, energy* dan *homogeneity.* Untuk dapat melakukan proses ini, pengguna harus menekan tombol "Proses" seperti yang terdapat pada gambar berlingkaran hijau yang terdapat dalam kolom Ekstraksi Tekstur. Setelah menekan tombol tersebut, maka akan menampilkan citra yang digunakan untuk melakukan proses hitung dan nilai hasil ekstraksi. Citra yang ditampilkan merupakan hasil citra yang telah melakukan proses *grayscale*. *Grayscale* adalah proses pengubahan citra warna ke dalam citra abu-abu menggunakan fungsi **rgb2gray()** yang terdapat pada Matlab. Proses hitung nilai tersebut menggunakan fungsi Matlab diperlihatkan pada Gambar 4.5.

```
53
      \frac{1}{2} 0 derajat
54 -glcm2 = graycomatrix(glcm, 'NumLevels', 8, 'GrayLimits', [], 'Offset', [0 1]);
55 -stats = graycoprops(glcm2) ;
```
Gambar 4.5 Program untuk mencari nilai GLCM

Dan pada penelitian ini ekstraksi ciri bentuk yang digunakan adalah *compactness* dan *eccentricity.* Untuk dapat melakukan proses ini, pengguna harus menekan tombol "Proses" seperti yang terdapat pada gambar berlingkaran biru yang terdapat dalam kolom Ekstraksi Bentuk. Setelah menekan tombol tersebut, maka akan menampilkan citra yang digunakan untuk melakukan proses hitung dan nilai hasil ekstraksi. Proses hitung nilai *compactness* yang terdapat pada Matlab adalah pada Gambar 4.6 dan *eccentricity* pada Gambar 4.7.

Citra yang ditampilkan pada kolom Ekstraksi Bentuk telah melalui *prepocessing* sampai menghasilkan citra hasil *complement.* Tahap yang dilalui adalah terusan dari proses citra *grayscale* pada tahap ekstraksi teksur kemudian citra tersebut melakukan proses *thresholding.* Pada tahap ini sistem awalnya akan mencari nilai ambang menggunakan fungsi **graythresh()** yang terdapat pada Matlab. Kemudian nilai ambang yang telah didapat digunakan sebagai acuan untuk pengubahan ke citra biner, jika nilai pixel lebih dari atau sama dengan nilai ambang maka akan menghasilkan nilai '1' dan jika nilai pixel kurang dari nilai ambang maka akan menghasilkan nilai '0'. Pengubahan citra abu-abu ke dalam hitam putih selanjutnya dapat dilakukan menggunakan fungsi **im2bw()** yang juga terdapat pada Matlab. Iarlah hasil ekstraksi. Proses hitung nilai *compactness* yang terd<br>Iatlab adalah pada Gambar 4.6 dan *eccentricity* pada Gambar 4.7.<br>Citra yang ditampilkan pada kolom Ekstraksi Bentuk tela<br>repocessing sampai menghasilkan

Setelah proses *thresholding* berhasil dilakukan, selanjutnya proses yang dilakukan adalah proses *complement*. Proses ini adalah proses meng*invers background* agar menjadi warna hitam dan citra menjadi warna putih. Pengubahan dalam proses ini menggunakan fungsi **imcomplement()** yang terdapat pada Matlab.

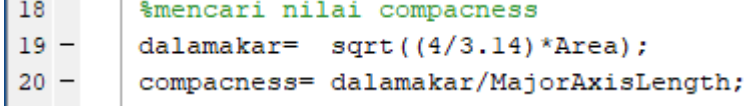

Gambar 4.6 Program untuk mencari nilai *compactness*

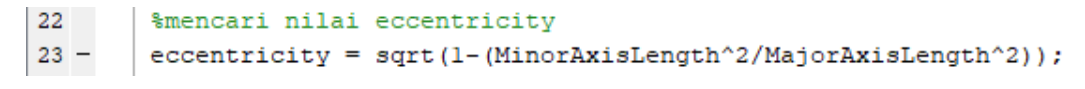

Gambar 4.7 Program untuk mencari nilai *eccentricity*

### **4.1.3. Implementasi Proses Klasifikasi**

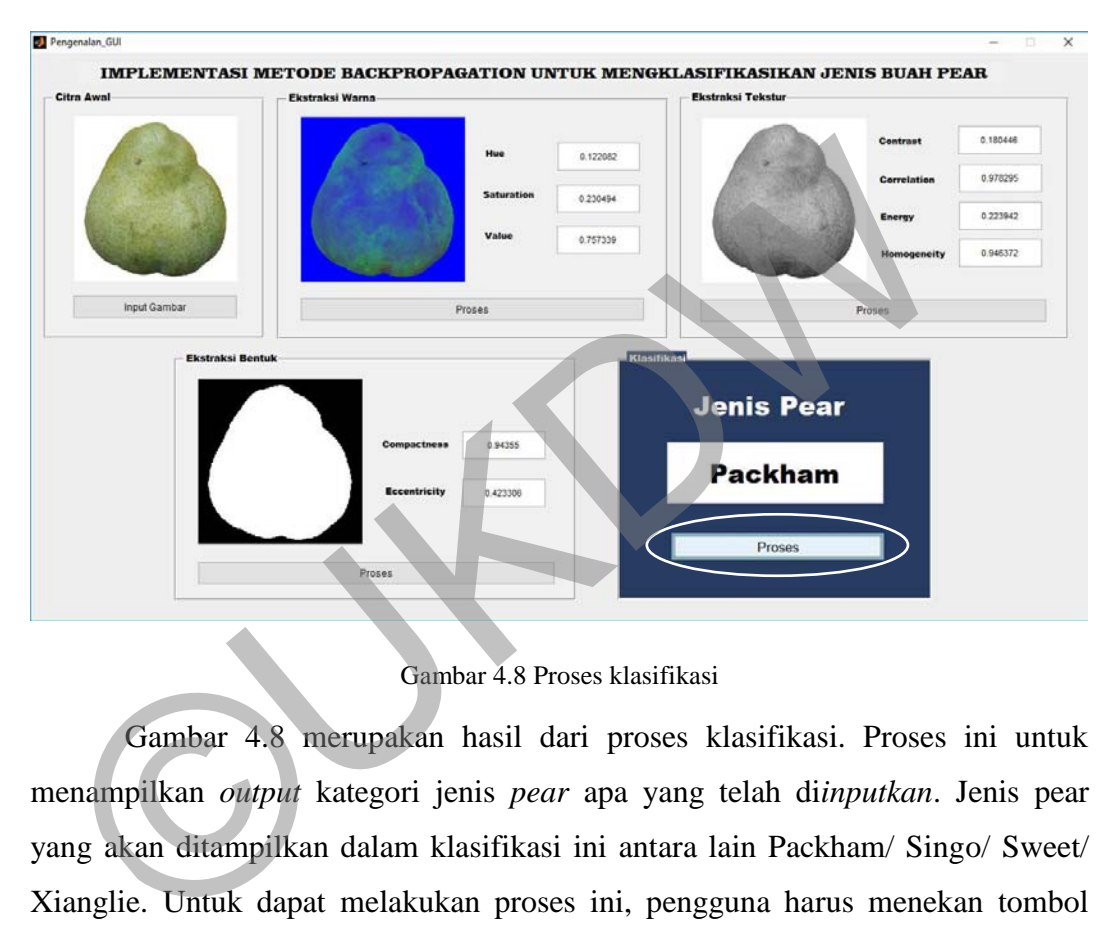

Gambar 4.8 Proses klasifikasi

Gambar 4.8 merupakan hasil dari proses klasifikasi. Proses ini untuk menampilkan *output* kategori jenis *pear* apa yang telah di*inputkan*. Jenis pear yang akan ditampilkan dalam klasifikasi ini antara lain Packham/ Singo/ Sweet/ Xianglie. Untuk dapat melakukan proses ini, pengguna harus menekan tombol "Proses" seperti yang terdapat pada gambar berlingkaran putih yang terdapat dalam kolom Klasifikasi Jenis Pear.

#### **4.2. Analisis Sistem**

Pada sub bab ini akan diuji pengaruh banyaknya jumlah ciri pada fitur ekstraksi, pengaruh *alpha*, pengaruh *hidden layer,* pengaruh *epoch,* pengaruh

*error rate* dan pengaruh jumlah data latih. Pengujian yang akan dilakukan menggunakan 120 data uji dengan 30 data uji untuk jenis *Pear Packham,* 30 data uji untuk jenis *Pear Singo,* 30 data uji untuk jenis *Pear Sweet,* dan 30 data uji untuk jenis *Pear Xianglie.* 

#### **4.2.1. Pengaruh Jumlah Ciri**

Pada proses analisis pengaruh jumlah ciri terhadap tingkat hasil klasifikasi, akan dilakukan pengujian dengan jumlah ciri yang berbeda. Pada proses ini menggunakan *aplha* 0.1, *hidden layer* 1, *epoch* 100 dan *error rate* 0.1. Ada beberapa pengujian yang akan dilakukan terhadap ekstraksi ciri sebagai berikut.

## **a. Menggunakan masing-masing ciri pada ekstraksi ciri**

|                                                          | akan unakukan pengujian uengan jumlah eni yang berbeda. Fada proses ini  |                                                                                 |                   |  |  |
|----------------------------------------------------------|--------------------------------------------------------------------------|---------------------------------------------------------------------------------|-------------------|--|--|
|                                                          | menggunakan aplha 0.1, hidden layer 1, epoch 100 dan error rate 0.1. Ada |                                                                                 |                   |  |  |
|                                                          |                                                                          | beberapa pengujian yang akan dilakukan terhadap ekstraksi ciri sebagai berikut. |                   |  |  |
| Menggunakan masing-masing ciri pada ekstraksi ciri<br>a. |                                                                          |                                                                                 |                   |  |  |
| Tabel 4.1 Hasil pengujian dengan 1 ciri                  |                                                                          |                                                                                 |                   |  |  |
|                                                          | <b>Dikenali</b>                                                          | Dikenali dengan                                                                 | <b>Persentase</b> |  |  |
| Nama Ciri<br>dengan benar<br>salah<br>keberhasilan       |                                                                          |                                                                                 |                   |  |  |
| Compactness                                              | 30                                                                       | 90                                                                              | 25.00%            |  |  |
| Eccentricity                                             | 39                                                                       | 81                                                                              | 32.50%            |  |  |
| Contrast                                                 | 32                                                                       | 88                                                                              | 26.60%            |  |  |
| Correlation                                              | $30^{\circ}$                                                             | 90                                                                              | 25.00%            |  |  |
| Energy                                                   | 30                                                                       | 90                                                                              | 25.00%            |  |  |
| Homogeneity                                              | 30                                                                       | 90                                                                              | 25.00%            |  |  |
| H(Hue)                                                   | 30                                                                       | 90                                                                              | 25.00%            |  |  |
| S (Saturation)                                           | 50                                                                       | 70                                                                              | 41.67%            |  |  |
| V (Value)                                                | 30                                                                       | 90                                                                              | 25.00%            |  |  |

Tabel 4.1 Hasil pengujian dengan 1 ciri

Tabel 4.1 menunjukkan hasil dari tingkat akurasi sistem jika yang digunakan hanya satu ciri. Hasil yang didapat dari analisis tersebut mencapai nilai tertinggi pada persentase keberhasilan 41.67% dengan data yang dikenali degan benar sebanyak 50 data dari 120, maka pada analisis selanjutnya akan dicoba dengan mengkombinasi ciri agar didapat hasil yang lebih baik.

## **b. Menggunakan ekstraksi ciri bentuk, ekstraksi ciri tekstur, ekstraksi ciri warna**

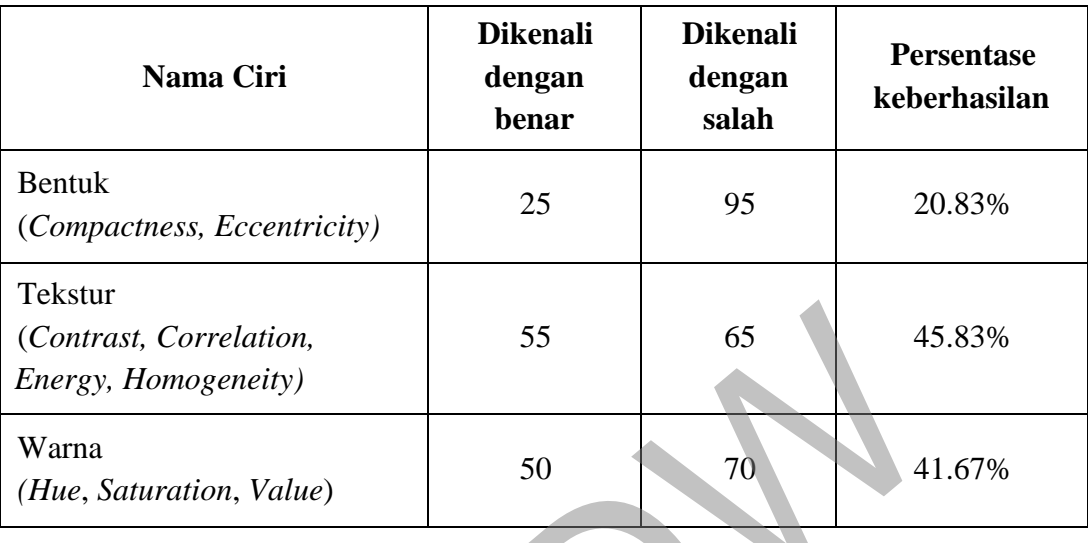

Tabel 4.2 Hasil pengujian dengan masing-masing jenis ekstraksi ciri

Tabel 4.2 menunjukkan hasil analisis dengan menggunakan masingmasing ekstraksi ciri. Hasil tertinggi yang didapat dengan persentase keberhasilan 45.83% adalah pada ekstraksi ciri tekstur dengan jumlah data yang dikenali dengn benar sebanyak 87 dari 120 data. Maka pada analisis berikutnya akan mengkombinasikan dengan ciri yang lain agar didapat hasil yang lebih baik. ©UKDW

## **c. Menggunakan kombinasi antar ekstraksi ciri**

Tabel 4.3 merupakan alisis dari kombinasi antar ekstraksi ciri. Hasil yang didapat dengan persentase tertinggi adalah kombinasi antar ekstraksi ciri tekstur dan warna dengan 68 data yang dikenali dengan benar dan 52 yang tidak dikenali dengan benar dengan persentase keberhasilan 56.57%. Untuk analisis berikutnya akan dicoba dengan mengkombinasikan dengan ciri seluruhnya, dengan tujuan mendapatkan hasil akurasi yang lebih baik

| Nama Ciri                                                                                                    | <b>Dikenali</b><br>dengan<br>benar | <b>Dikenali</b><br>dengan<br>salah | <b>Persentase</b><br>keberhasilan |
|----------------------------------------------------------------------------------------------------|------------------------------------|------------------------------------|-----------------------------------|
| Bentuk (Compactness,<br>$Eccentricity$ ) + Tekstur<br>(Contrast, Correlation, Energy,<br><i>Homogeneity</i> )  | 53                                 | 67                                 | 44.17%                            |
| Bentuk (Compactness,<br>$Eccentricity$ ) + Warna (Hue,<br>Saturation, Value)                                   | 43                                 | 67                                 | 44.17%                            |
| Tekstur (Contrast, Correlation,<br><i>Energy, Homogeneity</i> $) +$ Warna<br>( <i>Hue, Saturation, Value</i> ) | 68                                 | 52                                 | 56.67%                            |

Tabel 4.3 Hasil pengujian dengan kombinasi antar ekstraksi ciri

## **d. Menggunakan kombinasi seluruh ciri**

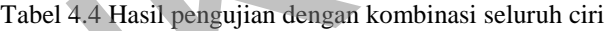

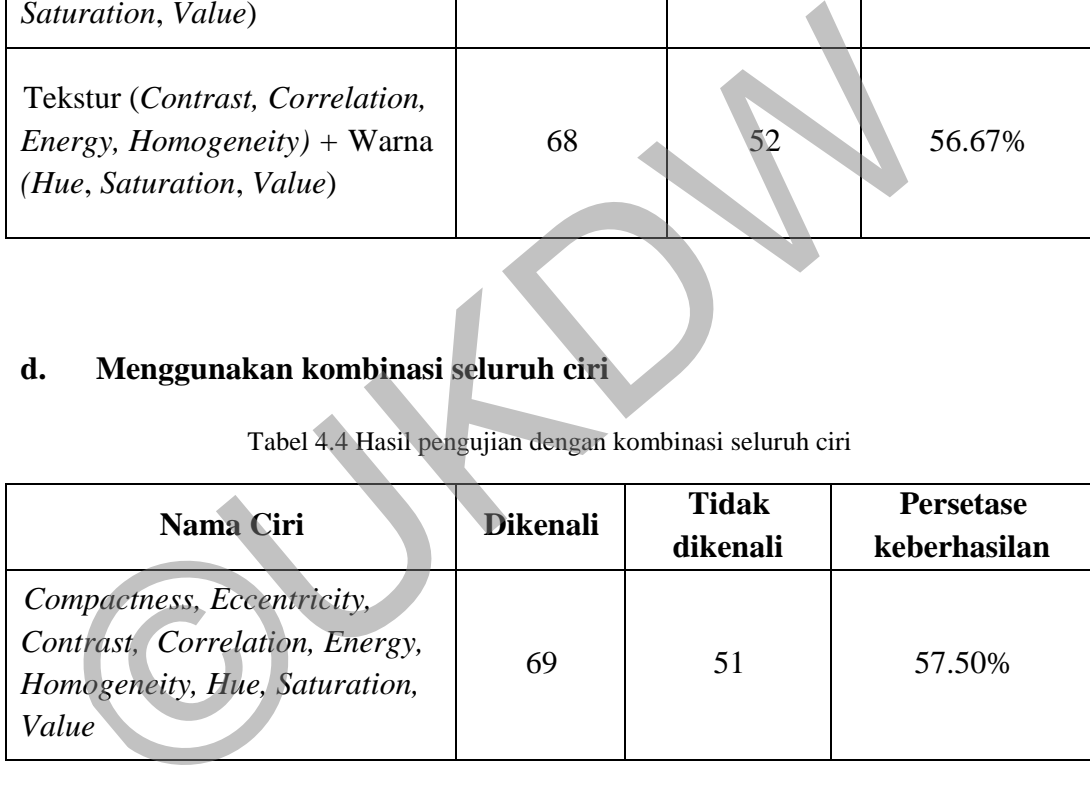

Tabel 4.4 merupakan hasil analisis dari 9 ciri dengan persentase keberhasilan mencapai 57.50%. Dari hasil analisis jumlah ciri yang telah dilakukan sebanyak 4 kali, hasil tertinggi adalah pada kombinasi seluruh ciri. Ciri yang digunakan adalah *Compactness, Eccentricity, Contrast, Correlation, Energy, Homogeneity, Hue, Saturation* dan *Value.* Data yang dikenali dengan benar pada analisis ini mencapai 69, sedangkan yang tidak dikenali dengan benar adalah 51 data.

Kesimpulan dari analisis jumlah ciri membuktikan bahwa banyaknya ciri yang digunakan akan mempengaruhi terhadap persentase keberhasilan dalam pengenalan jenis buah *pear*. Penggunaan 9 ciri mempunyai tingkat keberhasilan yang lebih tinggi dibandingkan dengan menggunakan jumlah ciri pada analisis a, b atau c.

#### **4.2.2. Pengaruh** *Alpha*

Proses analisis pengaruh *alpha* dilakukan dengan menggunakan struktur dan parameter yang sama, yaitu nilai *hidden layer* 1, epoch 100 dan *error rate* 0.1. Pada percobaan ini akan dicoba nilai *alpha* dengan nilai 0.1; 0.2; 0.3; 0.4; 0.5; 0.6; 0.7; 0.8; 0.9.

| ттоэсэ ананыз рендаган <i>арна</i> анахихан асндан шенддинахан зичхий |                 |                                                                                              |                   |
|-----------------------------------------------------------------------|-----------------|----------------------------------------------------------------------------------------------|-------------------|
|                                                                       |                 | dan parameter yang sama, yaitu nilai hidden layer 1, epoch 100 dan error rate 0.1.           |                   |
|                                                                       |                 | Pada percobaan ini akan dicoba nilai <i>alpha</i> dengan nilai 0.1, 0.2, 0.3, 0.4, 0.5, 0.6; |                   |
| 0.7; 0.8; 0.9.                                                        |                 |                                                                                              |                   |
|                                                                       |                 | Tabel 4.5 Hasil pengujian pengaruh alpha                                                     |                   |
| Nilai learning                                                        | Dikenali dengan | Dikenali dengan                                                                              | <b>Persentase</b> |
| rate/alpha                                                            | benar           | salah                                                                                        | keberhasilan      |
| 0.1                                                                   | 69              | 51                                                                                           | 57.50%            |
| 0.2                                                                   | 78              | 42                                                                                           | 65.00%            |
| 0.3                                                                   | 78              | 42                                                                                           | 65.00%            |
| $0.4^{\circ}$                                                         | 77              | 43                                                                                           | 64.17%            |
| 0.5                                                                   | 81              | 39                                                                                           | 67.50%            |
| 0.6                                                                   | 8               | 40                                                                                           | 66.67%            |
| 0.7                                                                   | 78              | 42                                                                                           | 65.00%            |
| 0.8                                                                   | 80              | 40                                                                                           | 66.67%            |
| 0.9                                                                   | 75              | 45                                                                                           | 62.50%            |

Tabel 4.5 Hasil pengujian pengaruh alpha

Tabel 4.5 menunjukan hasil dari analisis pada nilai *alpha* terhadap tingkat hasil klasifikasi. Dari hasil percobaan yang telah dilakukan nilai *alpha* tertinggi adalah 0.5, dengan jumlah data yang dikenalin dengan benar sebanyak 81 dari 120 data, dengan persentase keberhasilan mencapai 67.50%. Maka untuk analisis selanjutnya nilai *alpha* yang akan digunakan adalah 0.5

#### **4.2.3. Pengaruh** *Hidden Layer*

Proses analisis pengaruh *hidden layer* dilakukan dengan menggunakan struktur dan parameter yang sama, yaitu nilai *alpha* 0.5, *epoch* 100 dan *error rate* 0.1. Pada percobaan ini akan dicoba nilai *hidden layer* dengan nilai 1, 2, 3, 4, 5, 6, 7, 8, 9, 10.

| Dikenali dengan<br><b>Hidden Layer</b>                                          |                                                                                  | Dikenali dengan | <b>Persentase</b> |  |
|---------------------------------------------------------------------------------|----------------------------------------------------------------------------------|-----------------|-------------------|--|
|                                                                                 | benar                                                                            | salah           | keberhasilan      |  |
| 1                                                                               | 81                                                                               | 39              | 67.50%            |  |
| $\overline{2}$                                                                  | 79                                                                               | 41              | 65.83%            |  |
| 3                                                                               | 78                                                                               | 42              | 65.00%            |  |
| $\overline{4}$                                                                  | 79                                                                               | 41              | 65.83%            |  |
| 5                                                                               | 83                                                                               | 37              | 69.17%            |  |
| 6                                                                               | 80                                                                               | 40              | 66.67%            |  |
| 7                                                                               | 82                                                                               | 38              | 68.33%            |  |
| 8                                                                               | 89                                                                               | 31              | 74.17%            |  |
| 9                                                                               | 87                                                                               | 33              | 72.50%            |  |
| 10                                                                              | 90                                                                               | 30              | 75.00%            |  |
| 11                                                                              | 90                                                                               | 30              | 75.00%            |  |
| Tabel 4.6 menunjukkan hasil dari analisis nilai hidden layer. Dari hasil        |                                                                                  |                 |                   |  |
|                                                                                 | analisi yang telah dilakukan didapatkan hasil tertinggi pada hidden layer dengan |                 |                   |  |
| nilai 10 dengan persentase keberhasilan mencapai 75.00%%. Untuk kasus ini nilai |                                                                                  |                 |                   |  |

Tabel 4.6 Hasil pengujian pengaruh hidden layer

Tabel 4.6 menunjukkan hasil dari analisis nilai *hidden layer*. Dari hasil analisi yang telah dilakukan didapatkan hasil tertinggi pada *hidden layer* dengan nilai 10 dengan persentase keberhasilan mencapai 75.00%%. Untuk kasus ini nilai *hidden layer* yang akan digunakan pada analisis selanjutnya adalah 10.

#### **4.2.4. Pengaruh** *Epoch*

Proses analisis pengaruh *epoch* dilakukan dengan menggunakan struktur dan parameter yang sama, yaitu nilai alpha 0.5, *hidden layer* 10 dan error rate 0.1.

Pada percobaan ini akan dicoba nilai *epoch* dengan nilai 100, 200, 500, 700, 1000, 1500, 2000.

| <b>Epoch</b> | Dikenali dengan | Dikenali dengan | <b>Persentase</b> |
|--------------|-----------------|-----------------|-------------------|
|              | benar           | salah           | keberhasilan      |
| 100          | 90              | 30              | 75.00%            |
| 200          | 91              | 29              | 75.83%            |
| 500          | 91              | 29              | 75.83%            |
| 700          | 87              | 33              | 72.50%            |
| 1000         | 91              | 29              | 75.83%            |
| 1500         | 87              | 33              | 72.50%            |
| 2000         | 86              | 34              | 71.67%            |

Tabel 4.7 Hasil pengujian pengaruh epoch

Tabel 4.7 menunjukkan hasil analisis yang telah dilakukan untuk nilai *epoch.* Dari hasil yang didapat, nilai tertinggi yang dihasilkan didapat pada nilai 200, 500 dan 1000 dengan persentase keberhasilan mencapai 75.83% dengan data yang dikenali secara benar adalah 91 data dari 120 data yang ada. Penulis memilih *epoch* dengan nilai 1000 untuk analisis selanjutnya. 1000 91 29 75.8<br>
1500 87 33 72.5<br>
2000 86 34 71.6<br>
Tabel 4.7 menunjukkan hasil analisis yang telah dilakukan u<br>
pooch. Dari hasil yang didapat, nilai tertinggi yang dihasilkan didapat<br>
2000 00 00 00 00 00 00 00 00 00 00 00

## *4.2.5.* **Pengaruh** *Error Rate*

Proses analisis pengaruh *error rate* dilakukan dengan menggunakan struktur dan parameter yang sama, yaitu nilai alpha 0.5, hidden layer 10 dan *epoch*  1000. Pada percobaan ini akan dicoba nilai epoch dengan nilai 0.1; 0.01; 0.001; 0.0001; 0.00001.

Tabel 4.8 menunjukkan hasil analisis pada *error rate.* Nilai tertinggi yang dihasilkan adalah pada *error rate* bernilai 0.001, 0.0001, dan 0.00001 dengan persentase keberhasilan 90.00%. Namun pada kasus ini penulis memilih 0.001 dengan alasan waktu yang digunakan untuk menjalankan pelatihan pada program lebih singkat dibandingkan *error rate* dengan nilai 0.0001 atau 0.0001.

| <b>Error Rate</b> | Dikenali dengan<br>benar | <b>Dikenali</b><br>dengan salah | <b>Persentase</b><br>keberhasilan | Waktu          |
|-------------------|--------------------------|---------------------------------|-----------------------------------|----------------|
| 0.1               | 91                       | 29                              | 75.83%                            | 1 <sub>s</sub> |
| 0.01              | 105                      | 15                              | 87.50%                            | 2s             |
| 0.001             | 108                      | 12                              | 90.00%                            | 12 s           |
| 0.0001            | 108                      | 12                              | 90.00%                            | 146s           |
| 0.00001           | 108                      | 12                              | 90.00%                            | 144s           |

Tabel 4.8 Hasil pengujian pengaruh *error rate*

#### **4.2.6. Pengaruh Jumlah Data Latih**

| 4.2.6. Pengaruh Jumlah Data Latih |                 |                                                      |                                                                                                    |  |
|-----------------------------------|-----------------|------------------------------------------------------|----------------------------------------------------------------------------------------------------|--|
| dan 20.                           |                 | Tabel 4.9 Hasil pengujian pengaruh jumlah data latih | Pengaruh jumlah data latih terhadap tingkat akurasi adalah dengan<br>melakukan proses uji pada pola data uji, pola data uji adalah pola yang tidak<br>digunakan sebagai data latih. Pengujian menggunakan nilai alpha 0.5, hidden<br><i>layer</i> 3 dan <i>epoch</i> 3000. jumlah data yang akan dijadikan pola uji adalah 5, 10, 15, |  |
| <b>Banyaknya Data</b>             | <b>Dikenali</b> | Tidak dikenali                                       | <b>Persentase</b>                                                                                                    |  |
| Latih (setiap jenis)              |                 |                                                      | keberhasilan                                                                                                    |  |
| 5                                 | 95              | 25                                                   | 79.17%                                                                                                    |  |
| $10^{-}$                          | 100             | 20                                                   | 83.33%                                                                                                    |  |
| 15                                | 106             | 14                                                   | 88.33%                                                                                                    |  |
|                                   |                 |                                                      |                                                                                                    |  |
| 20                                | 108             | 12                                                   | 90.00%                                                                                                    |  |

Tabel 4.9 Hasil pengujian pengaruh jumlah data latih

Tabel 4.9 menunjukkan hasil dari analisis pengaruh jumlah data latih. Dari hasil yang didapat nilai tertinggi adalah dengan jumlah data latih 20 perjenis *pear* dengan persentase keberhasilan mencapai 90.00%.

Dari hasil analisis yang telah dilakukan dapat disimpulkan bahwa jumlah data ciri mempunyai pengaruh terhadap persentase keberhasilan dalam pengenalan jenis buah *pear.* Selain itu, nilai *alpha, hidden layer, epoch, error rate* dan banyaknya data pada pengujian mempengaruhi tingkat persentase keberhasilan. Pada penelitian ini, persentase dengan tingkat akurasi mencapai 90.00% didapat pada pengujian yang dilakukan pada 9 jumlah ciri, dengan *alpha* 0.5, *hidden layer* 10, *epoch* 1000 dan *error rate* 0.001, juga dengan jumlah data pada pelatihan sebanyak 20 buah perjenis *pear.* 

©UKDW

## **LAMPIRAN A DATA LATIH DAN DATA UJI**

### **Data Uji**

*Pear Packham* 

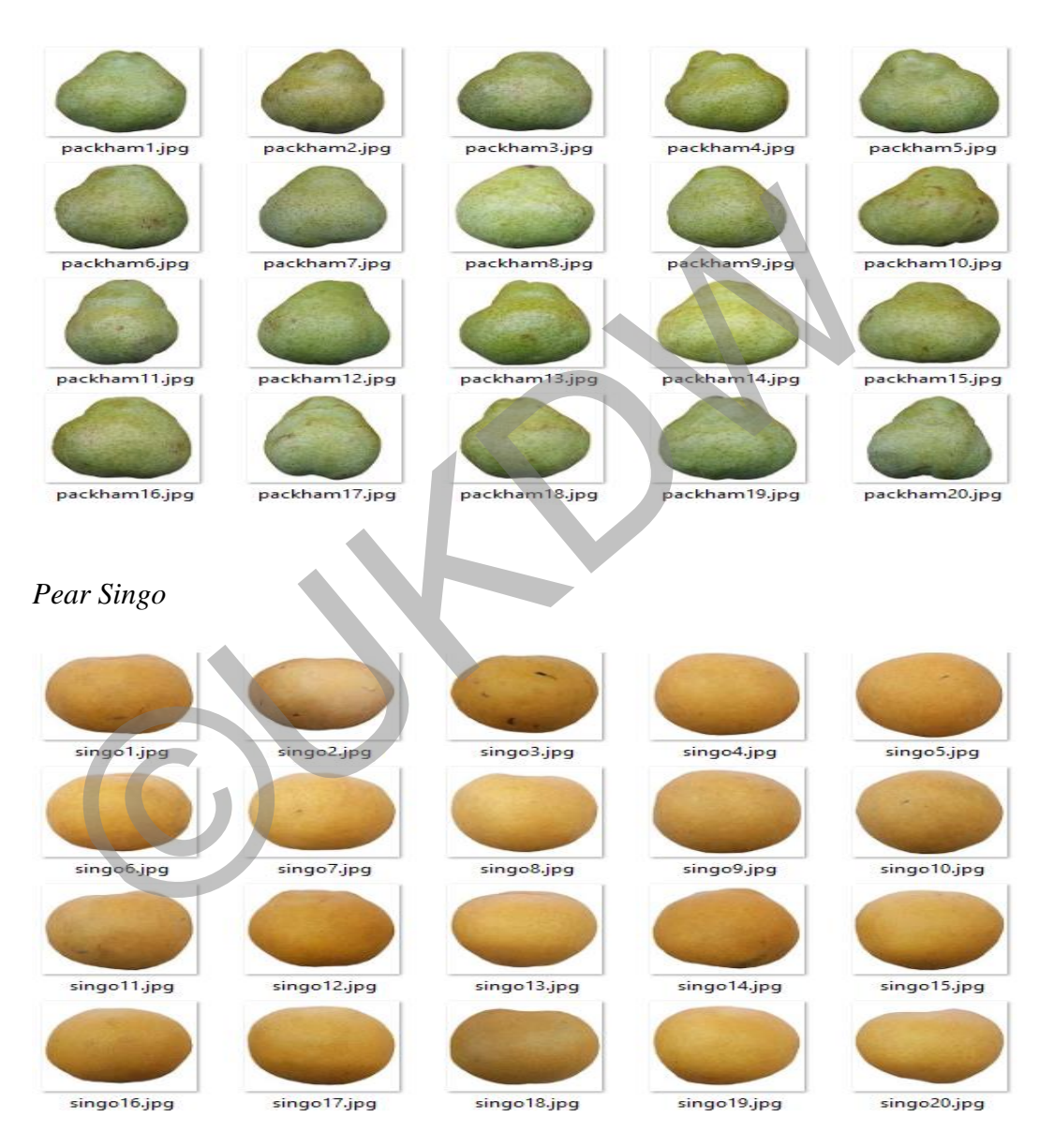

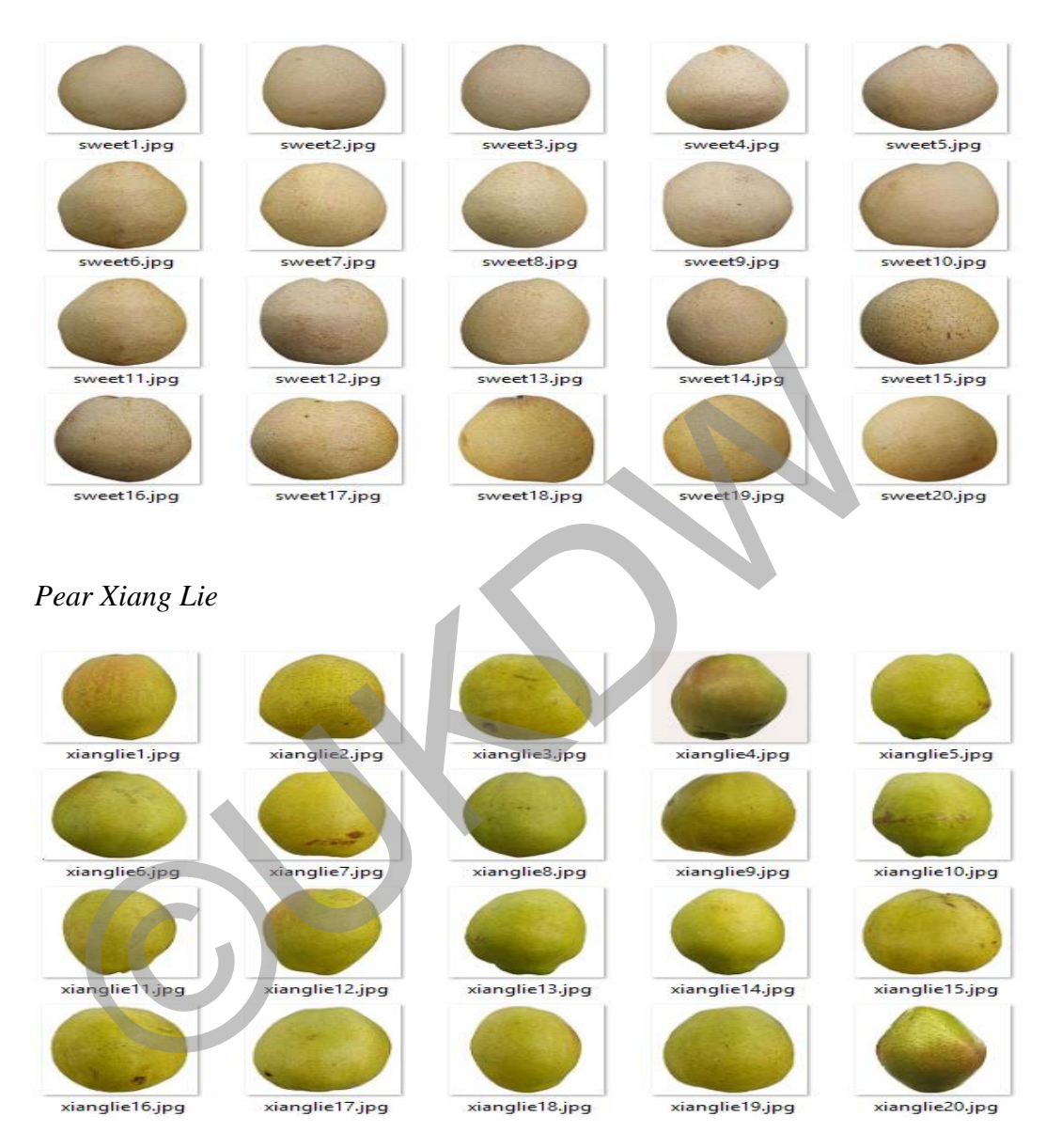

### *Pear Sweet*

## **Data Latih**

*Pear Packham* 

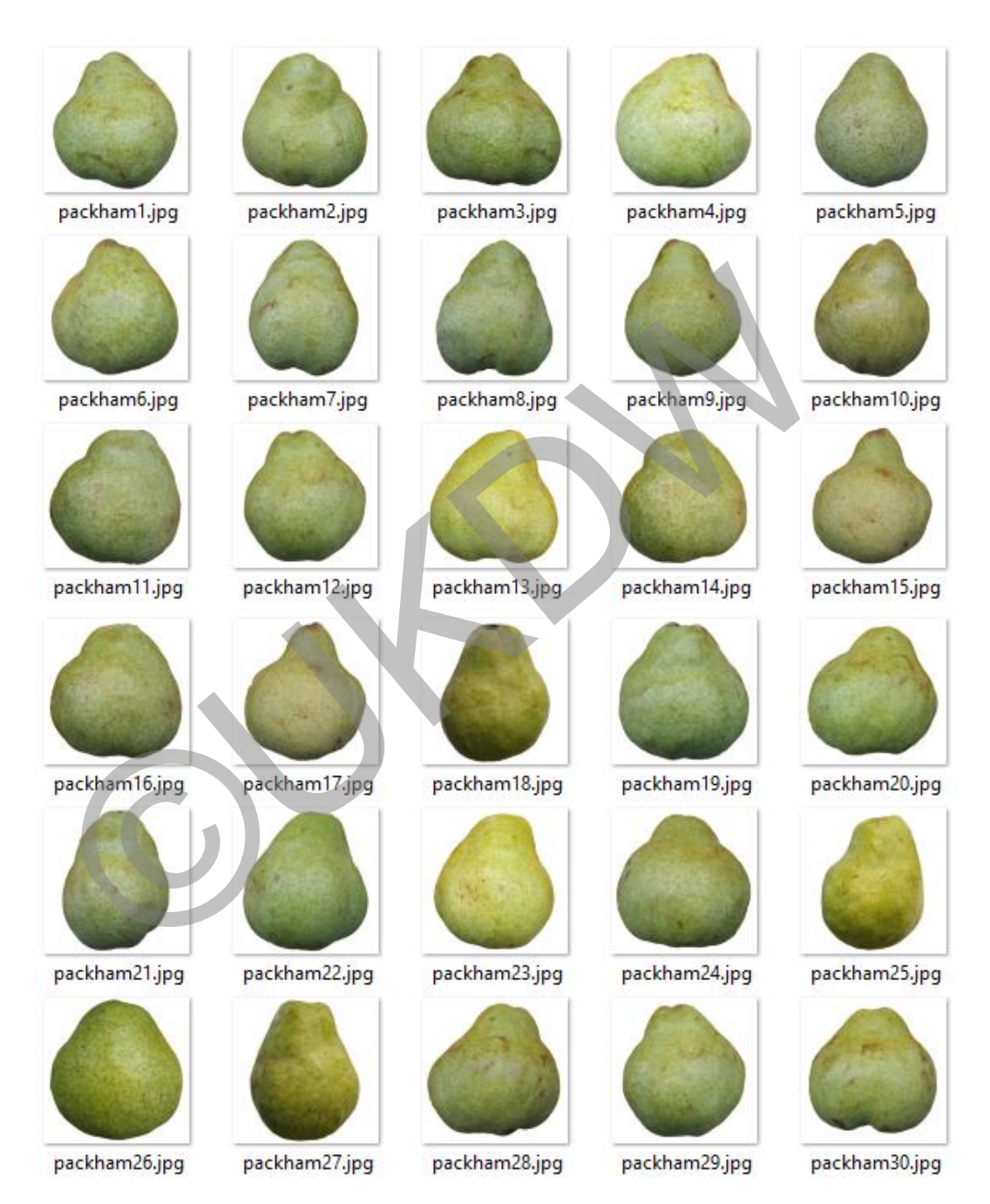

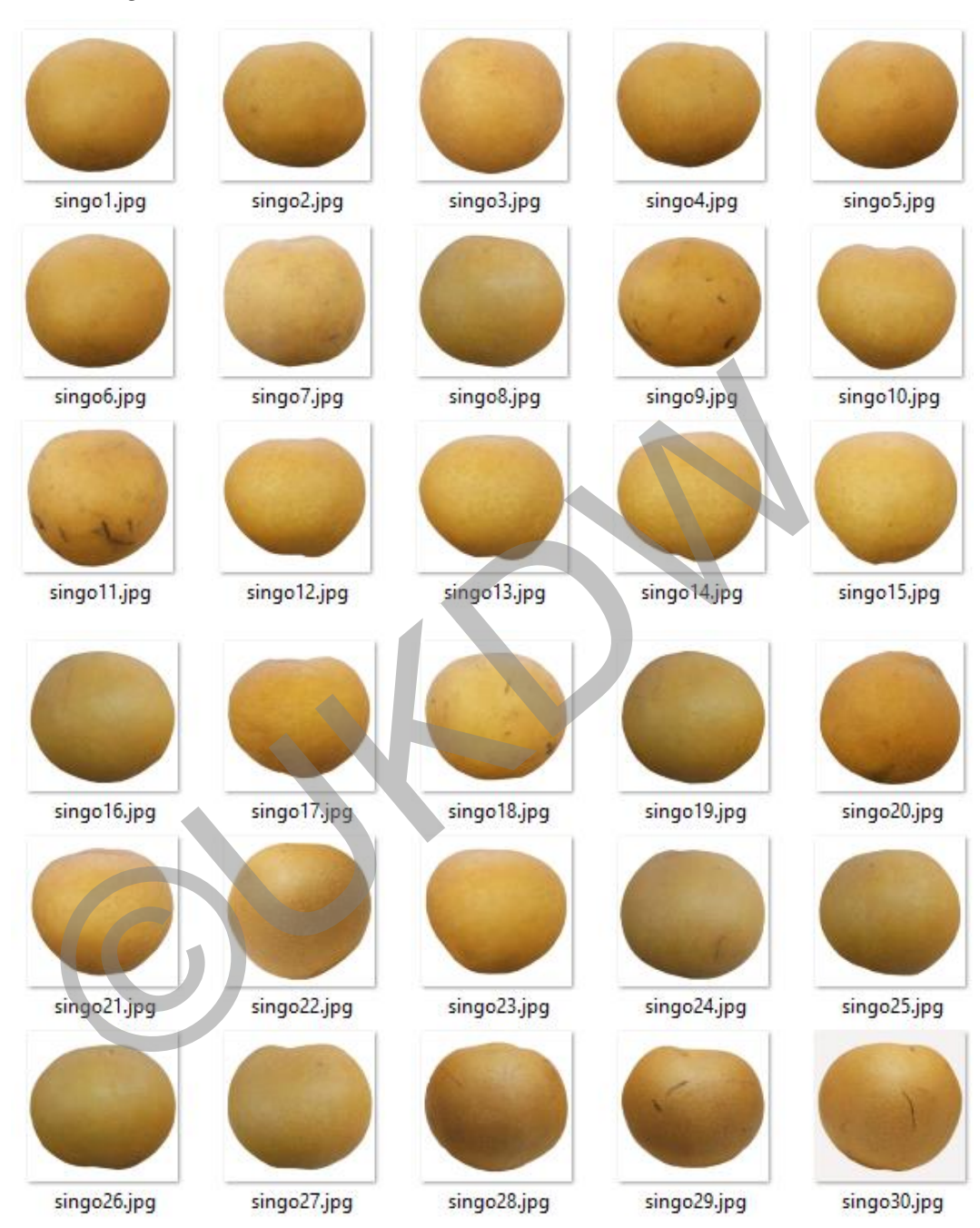

#### *Pear Siong*

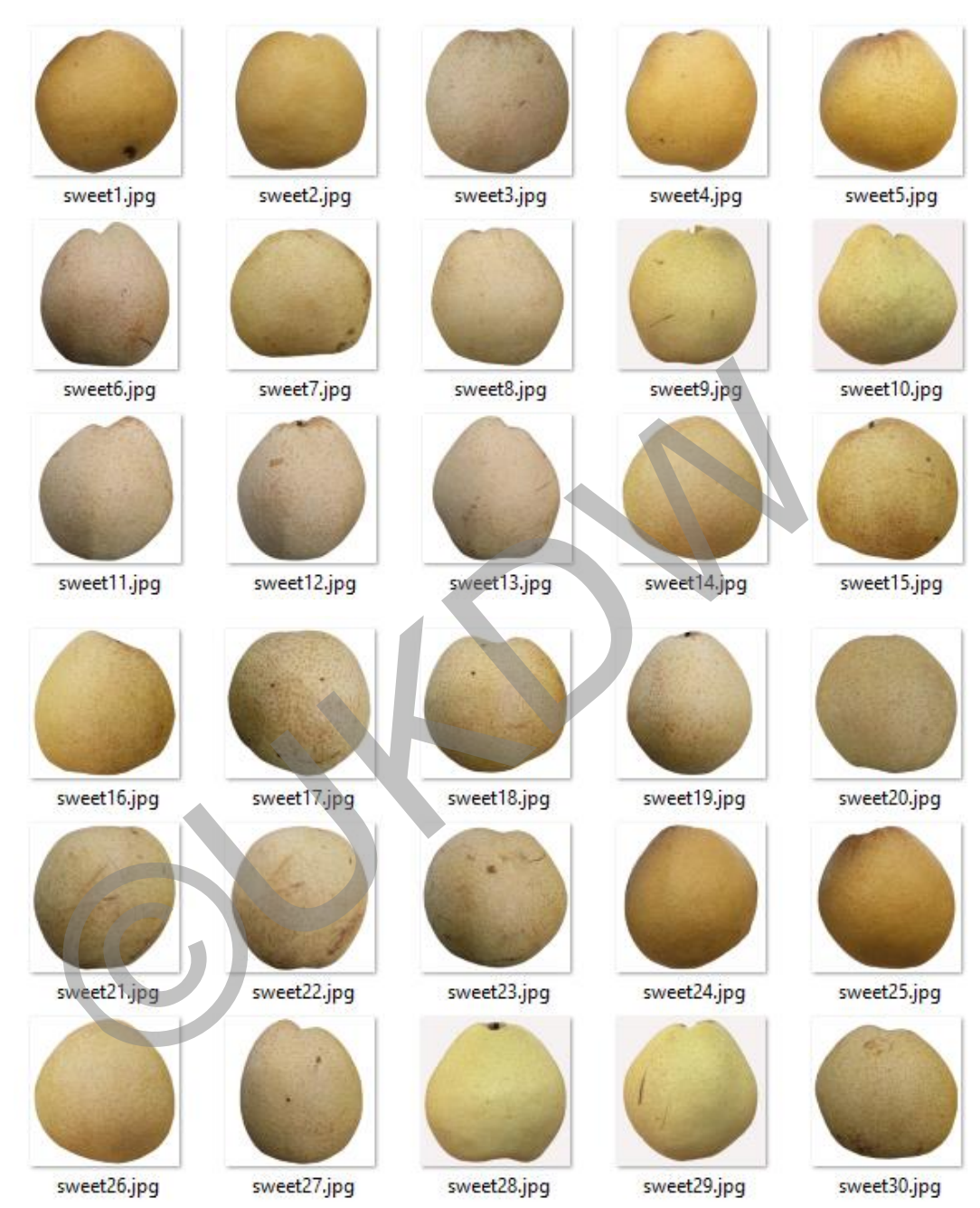

#### *Pear Sweet*

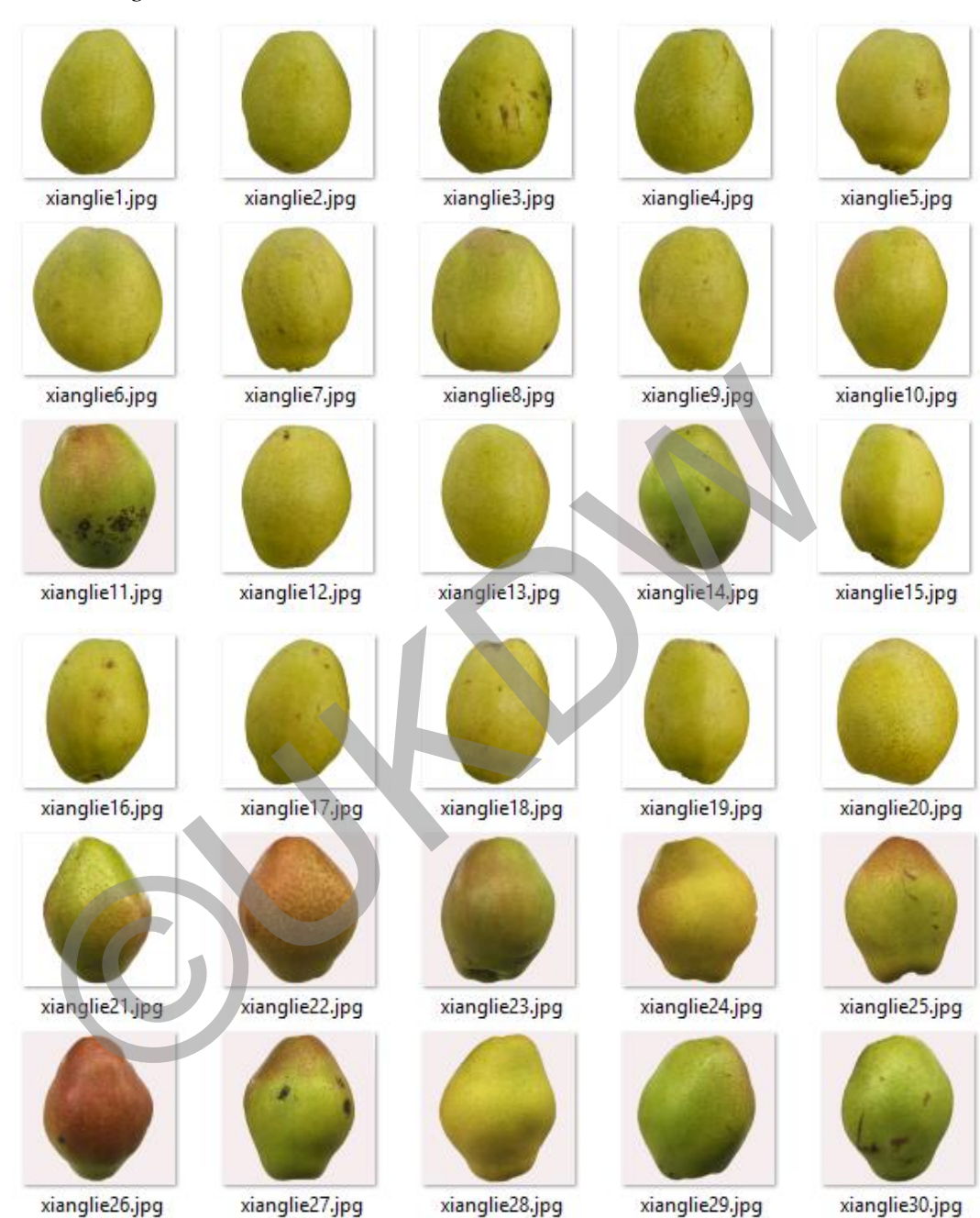

#### *Pear Xiang Lie*

## **LAMPIRAN B**

## **REKAP EKSTRAKSI CIRI DATA PENGUJIAN**

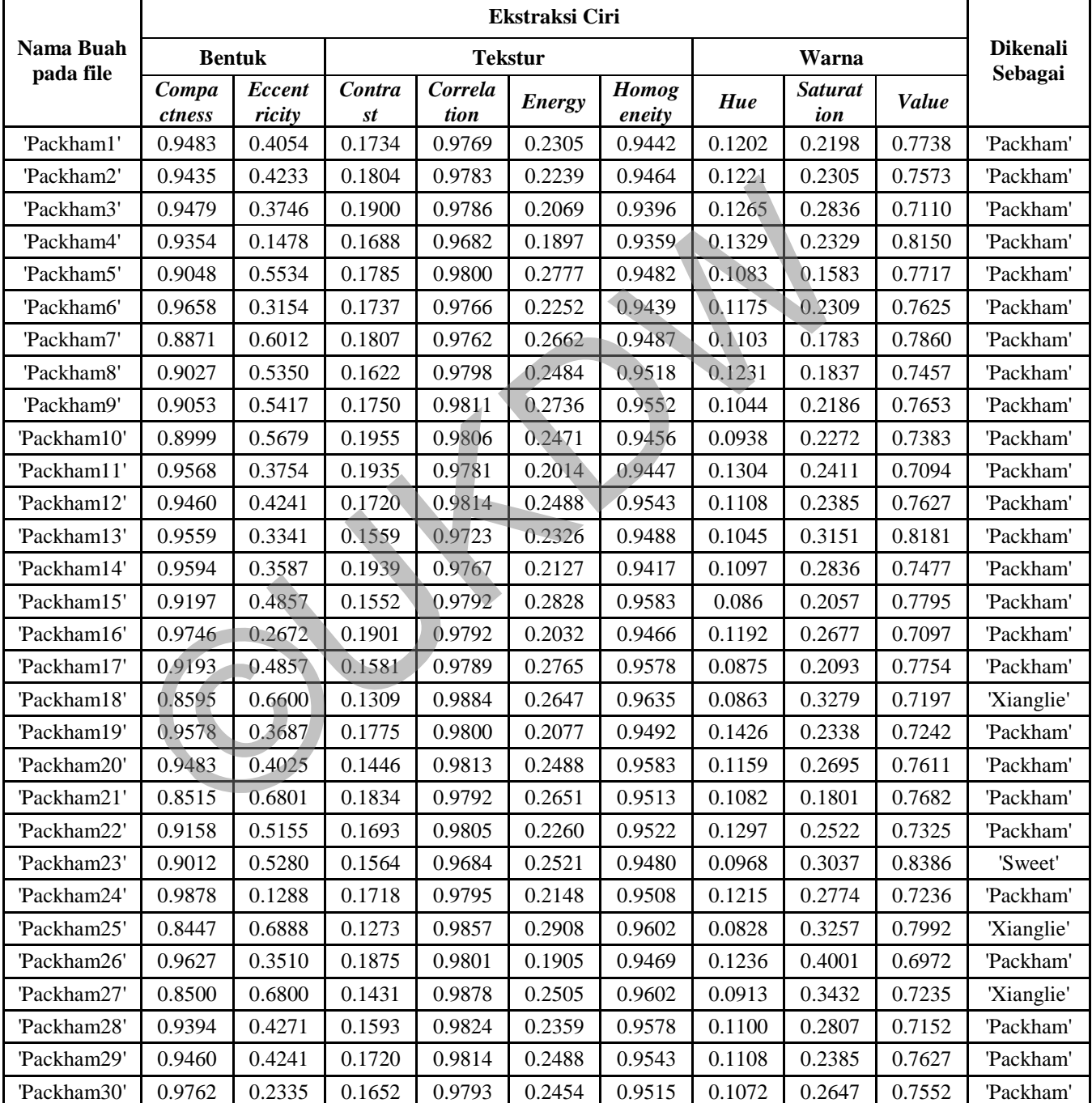

#### *Pear Packham*

*Pear Singo*

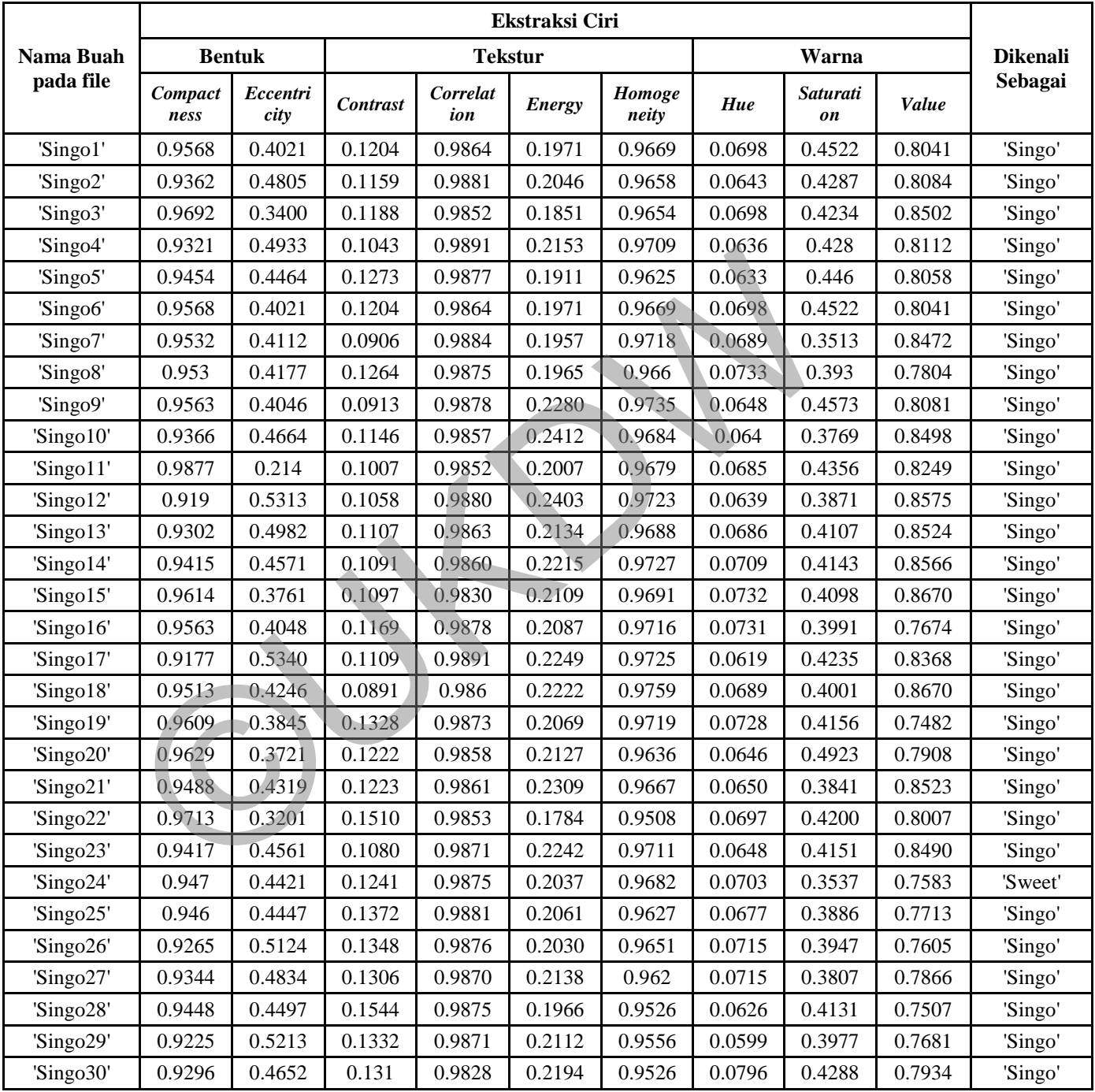

*Pear Sweet*

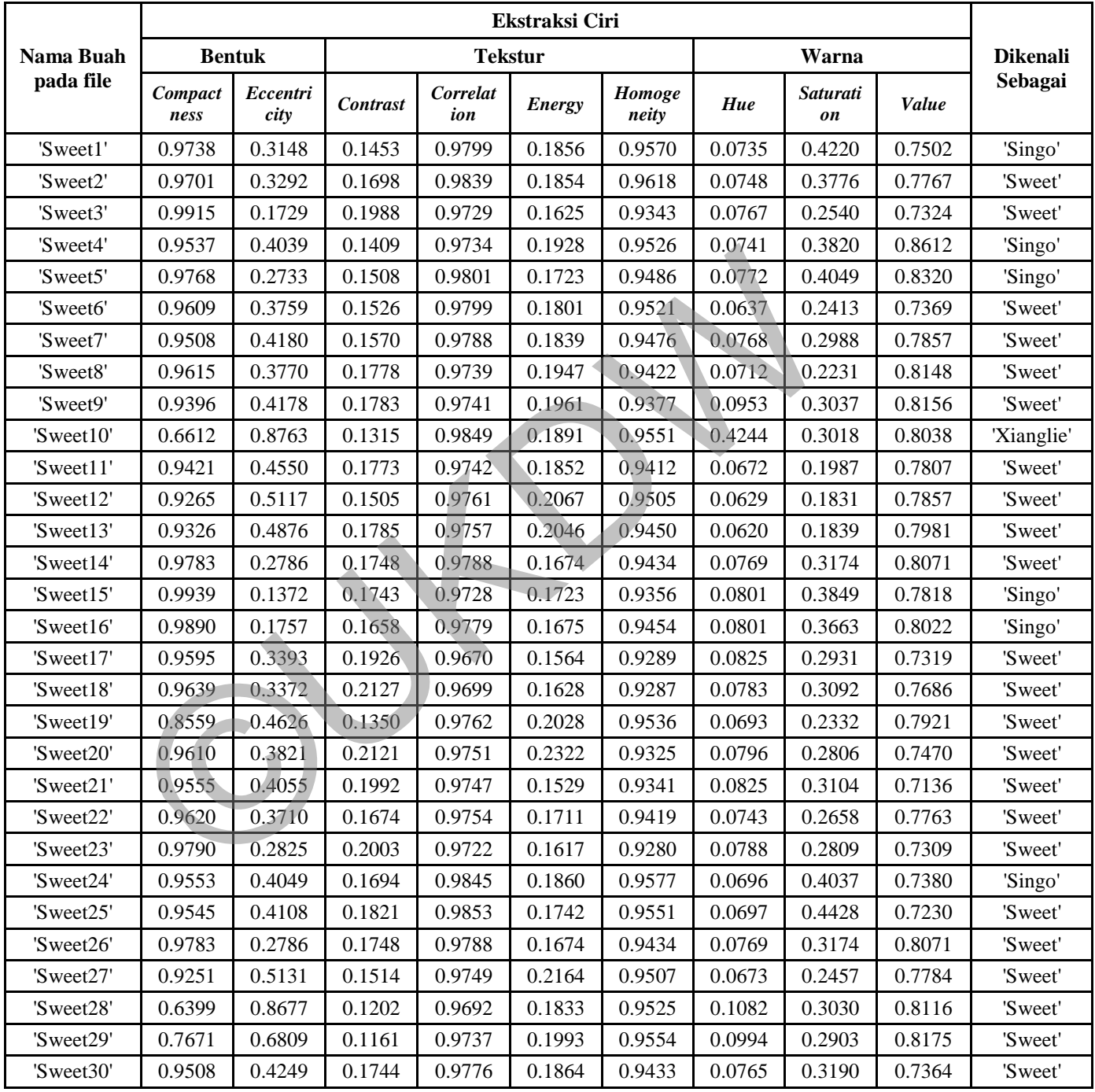

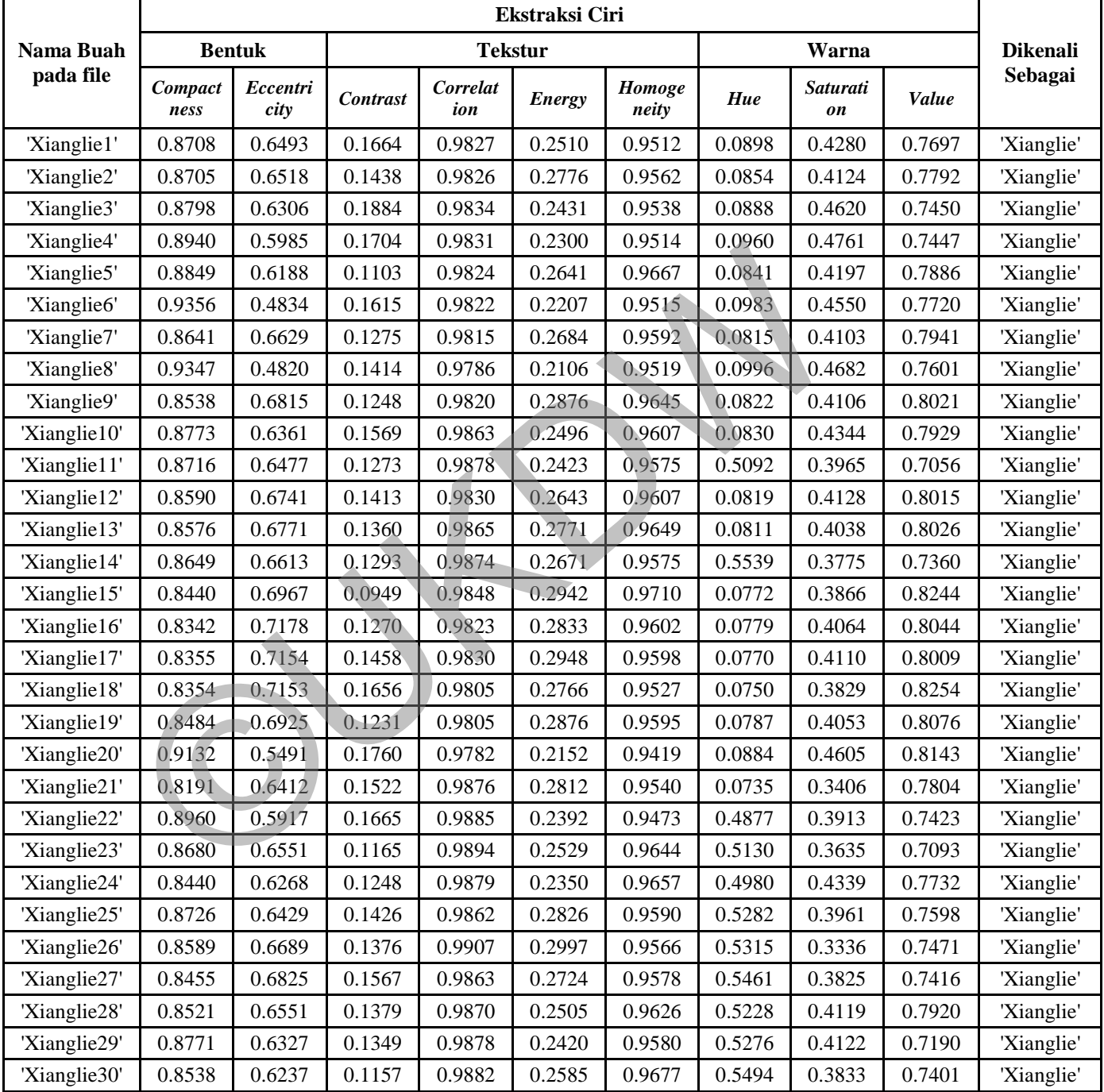

*Pear Xiang Lie*

©UKDW

## **LAMPIRAN C**  *LISTING* **PROGRAM**

Fungsi EkstraksiCiri.m (fungsi untuk mendapatkan ekstraksi ciri)

```
function [ciri1,ciri2,ciri3,ciri4,ciri5,ciri6,ciri7,ciri8,ciri9] = 
EkstraksiCiri(gambar)
img = imread(qambar);imqrez = imresize(imq, [300 300]);
imggray = rqb2qray(imqrez);threshold = qraythresh(imggray);
bw = im2bw(imqray, threshold);bw = bwareaopen(bw,50);imgcomp = imcomplement(bw);stats = 
regionprops(imgcomp,'Area','MajorAxisLength','MinorAxisLength');
MajorAxisLength=stats.MajorAxisLength;
MinorAxisLength=stats.MinorAxisLength;
Area=stats.Area;
%mencari nilai compacness
dalamakar= sqrt((4/3.14)*Area);
compacness= dalamakar/MajorAxisLength;
%mencari nilai eccentricity
eccentricity = sqrt(1-(MinorAxisLength^2/MajorAxisLength^2));
ciri1 = compacness
ciri2 = eccentricity
% glcm
glcm = imggray;
% 0 derajat
qlcm2 =graycomatrix(glcm,'NumLevels',8,'GrayLimits',[],'Offset',[0 1]);
stats = qraycoprops(qlcm2) ;
ciri3 = stats.Contrast 
ciri4 = stats.Correlation 
ciri5 = stats.Energy 
ciri6 = stats.Homogeneity 
% hsv
imghsv = rqb2hsv(imqrez);mggray = imresize(img, [300 300]);<br>nreshold = graythgraz);<br>nreshold = graythresh(imggray);<br>n = im2bw(imggray, threshold);<br>ngcomp = imcomplement(bw);<br>hats =<br>egionprops (imgcomp, 'Area', 'Majo AxisLength', 'MinorAxisLen<br>ipor
```

```
h = imghsv(:,:,1); s = imghsv(:,:,2); v = imghsv(:,:,3);meanh = mean(mean(h));means = mean(mean(s));meanv = mean(mean(v));ciri7 = meanhciri8 = meansciri9 = meanv
```
#### end

#### SetupData.m (membuat *database)*

```
clc;clear all;
motif{1} = 'Packham';motif{2} = 'Singo';motif{3} = 'Sweet';motif{4} = 'Xianglie';jumlah motif = 4;conter = 0;for j = 1:jumlah_motiffor i = 1:20 namafile = ['C:\skripsipear\masterr\' motif{j} num2str(i) 
'.jpg']
       [ciri1 ciri2 ciri3 ciri4 ciri5 ciri6 ciri7 ciri8 ciri9 ] = 
EkstraksiCiri(namafile) 
      \text{context} = \text{context} + 1; DataPear{conter,1} = namafile;
      \text{DataPearfconter,} 2} = [\text{motif}\{\text{i}\} \text{ num2str}\{\text{i}\}];
      DataPear{control} = motif{j}\text{DataPear{}}(\text{center}, 4) = \text{ciri1};\texttt{DataPear{}}(\texttt{center,5}) = \texttt{ciri2};DataPear{conter, 6} = ciri3;
     DataPear{conter, 7} = ciri4;
      DataPear{conter,8} = ciri5;
      DataPear{conter, 9} = ciri6;
      DataPear{conter, 10} = ciri7;
       DataPear{conter,11} = ciri8;
       DataPear{conter,12} = ciri9;
end
end
  ptif(1) = 'Packham';<br>
btif(2) = 'Singo';<br>
btif(3) = 'Sweet';<br>
compare:<br>
compare:<br>
strake it is a set of the straight of the straight of the straight<br>
compare:<br>
[compare: [Compare: [Compare: [Compare: [Compare: [Compare: [C
```

```
save DataMaster
['Setup Ekstraksi Data Selesai']
```

```
Pelatihan.m (proses pelatihan data)
```

```
clear all; clc;
load DataMaster
motif{1} = 'Packham';motif{2} = 'Singo';motif(3) = 'Sweet';motif{4} = 'Xianglie';
```

```
jumlahpola = 4;
```

```
a = \text{cell2mat}(\text{DataPear}(:, 4));maks1 = max(a)a = cell2mat(DataPear(:,5));
maks2 = max(a)a = \text{cell2mat}(\text{DataPear}(:, 6));
maks3 = max(a)a = cell2mat(DataPear(:,7));
maks4 = max(a)a = cell2mat(DataPear(:,8));
maks5 = max(a)a = \text{cell2mat}(\text{DataPear}(:, 9));maks6 = max(a)a = \text{cell2mat}(\text{DataPear}(:,10));
maks7 = max(a)a = \text{cell2mat}(\text{DataPear}(:,11));maks8 = max(a)a = \text{cell2mat}(\text{DataPear}(:,12));maks9 = max(a)aks2 = max(a)<br>
= cell2mat(DataPear(:,6));<br>
aks3 = max(a)<br>
= cell2mat(DataPear(:,7));<br>
aks4 = max(a)<br>
= cell2mat(DataPear(:,8));<br>
= cell2mat(DataPear(:,9));<br>
aks5 = max(a)<br>
= cell2mat(DataPear(:,10));<br>
= cell2mat(DataPear(:
```

```
conter = 0;
for itarget = 1: jumlahpola
    for ipola = 1:20\text{context} = \text{context} + 1;
```

```
x(conter,1)=DataPear{conter,4}/maks1 ;
x(conter,2)=DataPear{conter,5}/maks2 ;
x(conter,3)=DataPear{conter,6}/maks3 ;
x(conter,4)=DataPear{conter,7}/maks4 ;
x(conter,5)=DataPear{conter,8}/maks5 ;
x(conter,6)=DataPear{conter,9}/maks6 ;
x(conter,7)=DataPear{conter,10}/maks7 ;
x(conter, 8)=DataPear{conter, 11}/maks8 ;
x(conter,9)=DataPear{conter,12}/maks9 ;
```

```
simpannamafile{conter} = motif{itarget} ;
     end;
end;
```

```
jumlahpmaster = jumlahpola * 20;
```
#### LAMPIRAN C-4

```
% 20
 t = [ 0 0 0 0 0 0 0 0 0 0 0 0 0 0 0 0 0 0 0 0 0 0 0 0 0 0 0 0 0 
0 0 0 0 0 0 0 0 0 0 0 0 0 0 0 0 0 0 0 0 0 0 0 0 0 0 0 0 0 0 0 1 1 
1 1 1 1 1 1 1 1 1 1 1 1 1 1 1 1 1 1;
           0 0 0 0 0 0 0 0 0 0 0 0 0 0 0 0 0 0 0 0 0 0 0 0 0 0 0 0 0 
0 0 0 0 0 0 0 0 0 0 0 1 1 1 1 1 1 1 1 1 1 1 1 1 1 1 1 1 1 1 1 0 0 
0 0 0 0 0 0 0 0 0 0 0 0 0 0 0 0 0 0;
           0 0 0 0 0 0 0 0 0 0 0 0 0 0 0 0 0 0 0 0 1 1 1 1 1 1 1 1 1 
1 1 1 1 1 1 1 1 1 1 1 0 0 0 0 0 0 0 0 0 0 0 0 0 0 0 0 0 0 0 0 0 0 
0 0 0 0 0 0 0 0 0 0 0 0 0 0 0 0 0 0;
          1 1 1 1 1 1 1 1 1 1 1 1 1 1 1 1 1 1 0 0 0 0 0 0 0 0 0 0
0 0 0 0 0 0 0 0 0 0 0 0 0 0 0 0 0 0 0 0 0 0 0 0 0 0 0 0 0 0 0 0 0 
0 0 0 0 0 0 0 0 0 0 0 0 0 0 0 0 0 0;
         ];
 threshold = 0.001;
maxepoch = 1000;alpa = 0.5;
 epoch = 0;
mse = 1;jumlahz = 10;jumlahciri=9;
 % random bobot w
 for ipm = 1: conter
     for iciri=1:jumlahciri
          for iz=1:jumlahz
             w(ipm,iciri,iz) = rand() *0.1; end
     end 
 end
% random bobot
      for iciri=1:jumlahciri
           for iz=1:jumlahz
             v(iz, iciri) = rand() *0.1; end
      end 
while (epoch<= maxepoch && mse>threshold)
    epoch = epoch+1; for ipm=1:conter
     %hitung znet
     for i=1:jumlahz
          %hitung zin dari z ke-i
         zin(i)=0; for j=0:jumlahciri
              if j==0zin(i)=rand() *0.1; else
                   tmp = (x(ipm, j)) * v(i, j);zin(i)=zin(i)+tmp; end
 threshold = 0.001;<br>
maxepoch = 0.5;<br>
appech = 0,;<br>
spoch = 0;<br>
smallenze = 10;<br>
jumlahcairi=9;<br>
smallenze = 10;<br>
jumlahcairi=9;<br>
& random bobot w<br>
for iz=1:jumlahcairi<br>
for iz=1:jumlahcairi<br>
and<br>
end<br>
and<br>
random bobot w<br>
```

```
 end
     end
     %masukkan zin ke rumus utk hitung znet
     for i=1:jumlahz
         z(ipm, i)=1/(1+exp(-zin(i)));
     end
     %hitung ynet
     for i=1:jumlahciri
         %hitung yin dari y ke-i
        yin(i)=0; for j=0:jumlahz
             if j == 0\sin(i)=rand()*0.1;
              else
                   \sin(i) = \sin(i) + z(\text{ipm},j) * w(\text{ipm},i,j); end
         end
     end
     %masukkan yin ke rumus utk hitung ynet
     for i=1:jumlahciri
         y(ipm, i)=1/(1+exp(-yin(i)));
     end
     %hitung error
    for i=1:jumlahciri
         er(ipm,i)=((x(ipm,i))-y(ipm,i))*y(ipm,i)*(1-y(ipm,i));
     end
     %hitung delta w
     for i=1:jumlahz
          for j=1:jumlahciri
               dw(ipm,i,j)=alpa*er(ipm,j)*z(ipm,i);
          end
     end
     %hitung eror inj
     for i=1:jumlahz
einj(i)=0;for j=1:jumlahciri
          einj(i)=einj(i)+ er(ipm,j)*w(ipm,j,i);
          end
     end
      %hitung error ke-2
     for i=1:jumlahz
         er2(ipm,i)=einj(i)*z(ipm,i)*(1-z(ipm,i));
     end
     %hitung delta v
     for i=1:jumlahciri
           for j=1:jumlahz
               dv(i,j)=a1pa*er2(ipm,j)*(x(ipm,i)); end
     end
     %update bobot w
    for i=1:jumlahciri
          for j=1:jumlahz
               w(ipm,i,j)=w(ipm,i,j)+dw(ipm,j,i); end
     end
     %update bobot v
 end<br>
end<br>
end<br>
smasukkan yin ke rumus utk hitung ynet<br>
for i=1:jumlahciri<br>
y(ipm,i)=1/(l+exp(-yin(i)));<br>
end<br>
thitung error<br>
for i=1:jumlahciri<br>
end<br>
thitung delta<br>
for i=1:jumlahciri<br>
for i=1:jumlahciri<br>
dw(ipm,i,)=alpa*e
```

```
 for i=1:jumlahciri
            for j=1:jumlahz
                  v(j,i) = v(j,i) + dv(i,j); end
       end
       %hitung yout
       for i=1:jumlahciri
            yout(ipm, i) = 0;
             for j=1:jumlahz
                 yout(ipm,i)=yout(ipm,i)+z(ipm,j)*w(ipm,i,j);
             end
       end
end %next ipm
   %hitung mse
   mse=0;
   for ipm=1:conter
          selisih=0;
          for i=1:jumlahciri
               (x(ipm,i)-y(ipm,i))^2selisih = selisih + (x(ipm, i)-y(ipm, end
              if (selisih>0)
           end
         mse=mse+selisih;
    end
   mse=0.5*(mse/conter);
end 
selisih
['pelatihan selesai,mse = ' num2str(mse)] 
epoch
   save
Pengujian.m (proses pengujian) 
clc; 
clear all;
  for ipm=1:conter<br>
selisih=0;<br>
for i=1:jumlahciri<br>
(x(ipm,i)-y(ipm,i)-2<br>
selisih = selisih + (x(ipm,i)-y(ipm,))-2;<br>
and<br>
if (selisih>0)<br>
end<br>
if (selisih>0)<br>
end<br>
mse=0.5*(mse/conter);<br>
and<br>
ilisih<br>
yelisihna selesai, mse<br>
```
namafileuji ='c:\skripsipear\ujii\xianglie30.jpg';

```
load DataMaster;
img = imread(namafileuji);imgres = imresize(img,[300 300]);imggray = rgb2gray(imgrez); 
threshold = gray (imggray);
```

```
bw = im2bw(imggray,threshold);
bw = bwareaopen(bw,50);imgcomp = imcomplement(bw);stats =regionprops(imgcomp,'Area','MajorAxisLength','MinorAxisLength');
MajorAxisLength=stats.MajorAxisLength;
MinorAxisLength=stats.MinorAxisLength;
Area=stats.Area;
%mencari nilai compacness
dalamakar= sqrt((4/3.14)*Area);
compacness= dalamakar/MajorAxisLength;
%mencari nilai eccentricity
eccentricity = sqrt(1-(MinorAxisLength^2/MajorAxisLength^2));
circuit = compacnessciriuji2 = eccentricity
% glcm
glcm = imggray;% 0 derajat
qlcm2 =graycomatrix(glcm,'NumLevels',8,'GrayLimits',[],'Offset',[0 1]);
stats = graycoprops(glem2) ;
ciriuji3 = stats.Contrast 
ciriuji4 = stats.Correlation 
ciriuji5 = stats.Energy 
ciriuji6 = stats.Homogeneity% hsv
imghsv = rqb2hsv(imqrez);h = imghsv(:,:,1); s = imghsv(:,:,2); v = imghsv(:,:,3);
meanh = mean(mean(h));means = mean(mean(s));
meanv = mean(mean(v));ciriuji7 = meanhciriuji8 = meansciriuji9 = meanva = \text{cell2mat}(\text{DataPear}(:, 4))maks1 = max(a);a = cell2mat(DataPear(:,5))
maks2 = max(a);a = \text{cell2mat}(\text{DataPear}(:, 6))maks3 = max(a);
a = \text{cell2mat}(\text{DataPear}(:, 7))mencari nilai eccentricity<br>
ccentricity = sqrt(1-(MinorAxisLength^2/MajorAxisLength^2<br>
iriujil = compacness<br>
iriujil = ccentricity<br>
ducm<br>
ducm<br>
ducm<br>
ducm<br>
ducm<br>
caryoomatrix (glcm, Numilavels', 8, GrayLimits', [], 'Offset
```

```
maks4 = max(a);
a = \text{cell2mat}(\text{DataPear}(:, 8))maks5 = max(a);
a = \text{cell2mat}(\text{DataPear}(:, 9))maks6 = max(a);
a = \text{cell2mat}(\text{DataPear}(:,10))maks7 = max(a);
a = cell2mat(DataPear(:,11))
maks8 = max(a);
a = \text{cell2mat}(\text{DataPear}(:,12))maks9 = max(a);
xuji(1)=ciriuji1/maks1;xuji(2)=ciriuji2/maks2;
xuji(3)=ciriuji3/maks3; 
xuji(4)=ciriuji4/maks4;xuji(5)=ciriuji5/maks5;
xuji(6)=ciriuji6/maks6;
xuji(7)=ciriuji7/maks7; 
xuji(8)=ciriuji8/maks8;
xuji(9)=ciriuji9/maks9;
load Pelatihan
for ipm=1:conter
      %hitung z in
      for j=1:jumlahz
          zin(j)=0 for i=1:jumlahciri
                zin(j)=zin(j)+xuji(i)*v(j,i); end
     %hitung-z
     z(jpm, j)=1/(1+exp(-zin(j)));
      end
     %hitung yin
     for k=1:jumlahciri
         \sin(k)=0;
          for j=1:jumlahz
               \sin(k) = \sin(k) + z(\text{ipm},j) * w(\text{ipm},k,j); end
         y(ipm, k) = 1/(1+exp(-yin(k)));
     end
end
%cek dan bandingkan dengan masternya
for ipm=1:conter
      selisihuji(ipm)=0;
      for i=1:jumlahciri
          selisihuji(ipm)=selisihuji(ipm)+abs(xuji(i)-y(ipm,i));
      end
  yi(4) -ciriuji4/maks4;<br>
yji(5) -ciriuji4/maks4;<br>
yji(6) -ciriuji6/maks6;<br>
yji(6) -ciriuji6/maks6;<br>
yji(7) -ciriuji7/maks7;<br>
yji(8) -ciriuji7/maks7;<br>
yji(8) -ciriuji1/maks8;<br>
yji(9) -ciriuji1/maks8;<br>
yji(9) -ciriuji1/maks8;
```

```
 selisihuji(ipm)= (selisihuji(ipm)/jumlahciri)*100;
```

```
end
```

```
%cari min selisih
min = 199999999idmin=0
for ipm=1:conter
     if selisihuji(ipm)<min
         min=selisihuji(ipm);
         idmin = ipm;
     end
end
idmin
conter
['dikenali sebagai polamaster = ' simpannamafile{idmin}]
['pengenalan selesai']
```
©UKDW

# **LAMPIRAN D KARTU KONSULTASI**

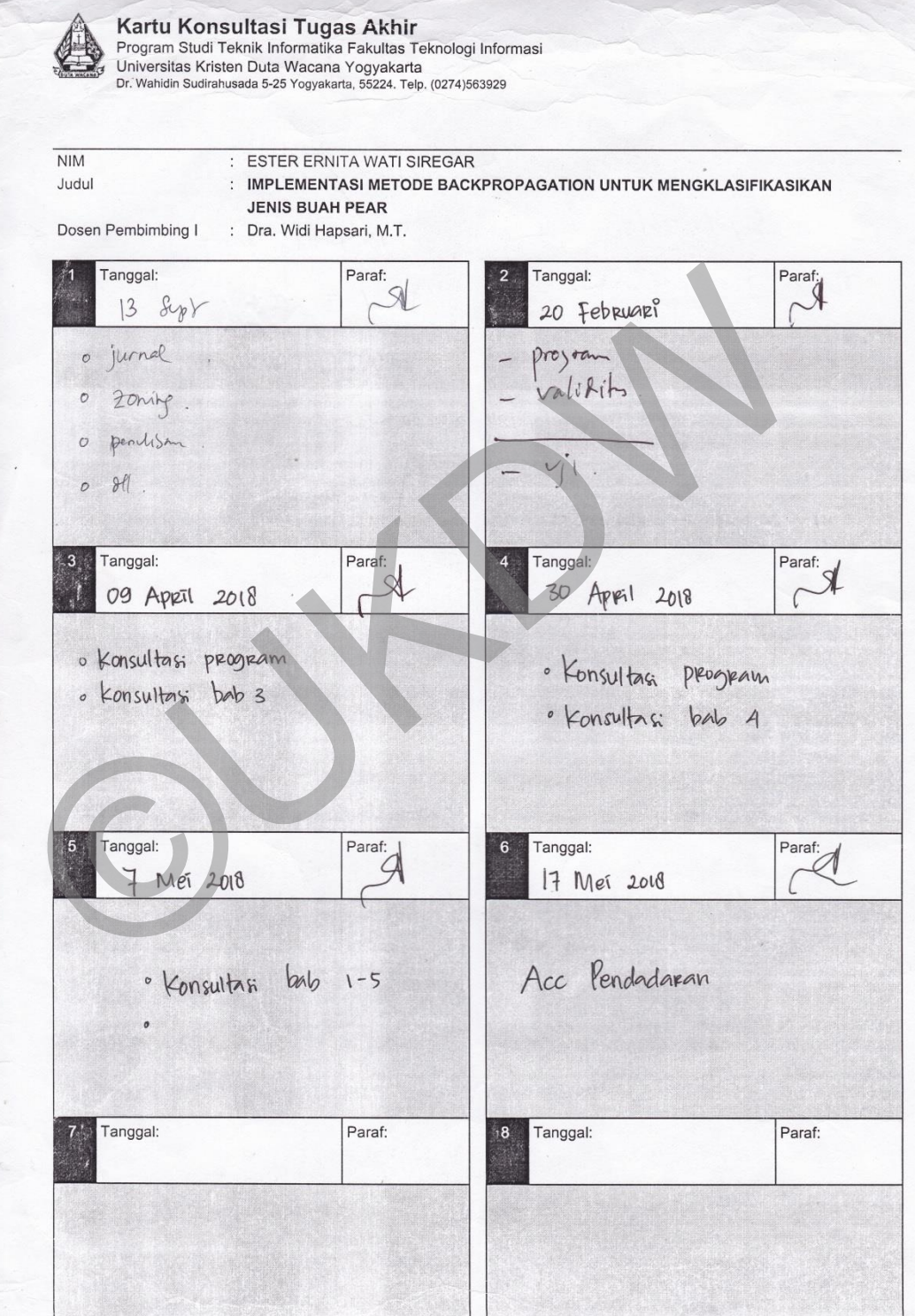

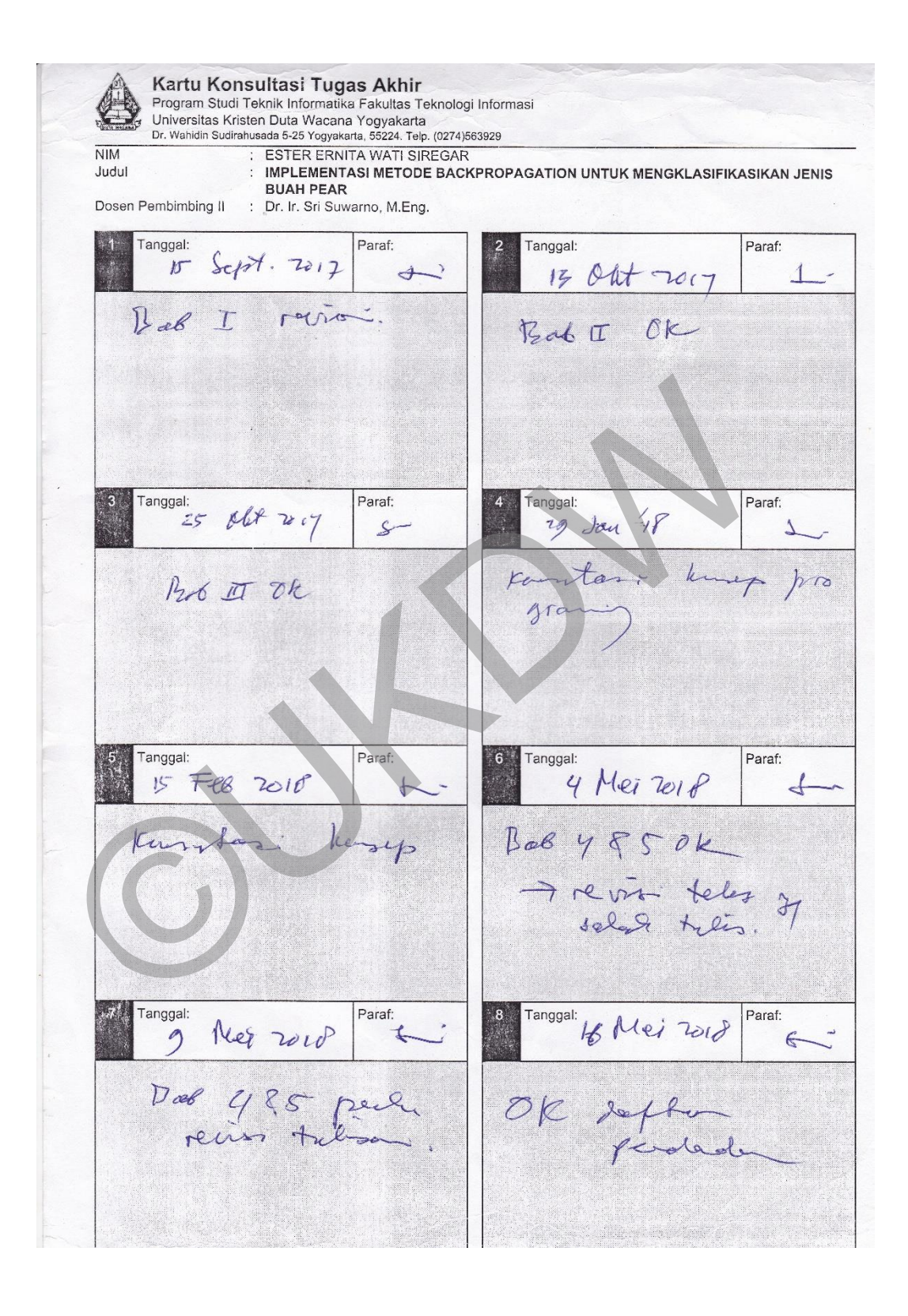

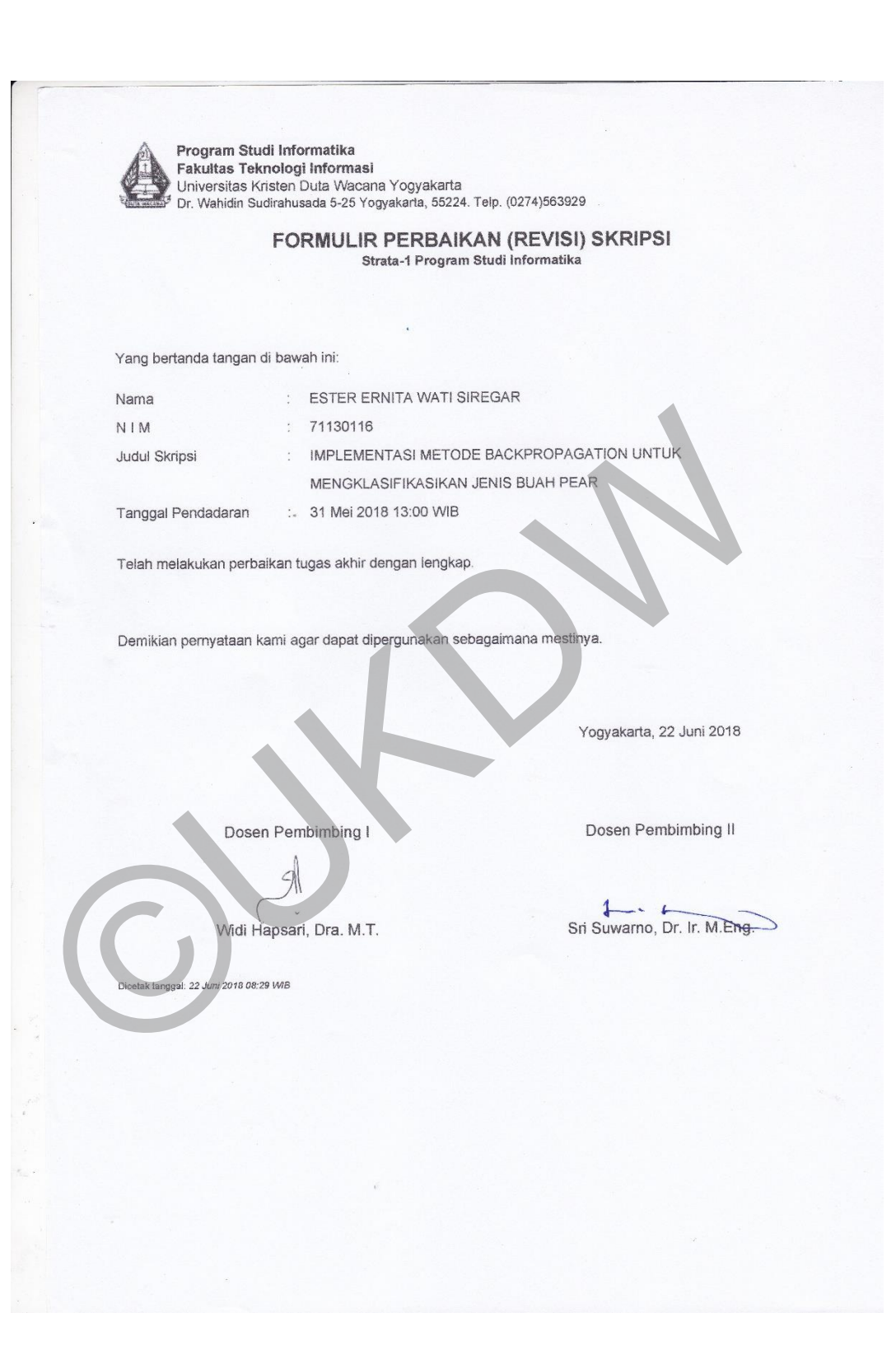

LAMPIRAN D-4

©UKDW